UNIVERSIDADE DE SÃO PAULO ESCOLA POLITÉCNICA

PME3380 - Modelagem de Sistemas Dinâmicos

# Análise e Modelagem de "First Stage Rockets" em Estágio de Pouso

São Paulo Novembro de 2020

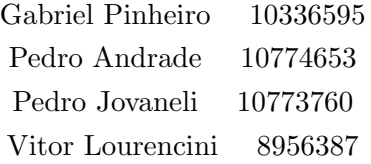

Análise e Modelagem de "First Stage Rockets" em Estágio de Pouso

Trabalho da disciplina PME3380 - Modelagem de Sistemas Dinâmicos, apresentado pelo grupo composto por Gabriel Pinheiro, Pedro Andrade, Pedro Jovaneli e Vitor Lourencini, matriculados na Escola Politécnica da Universidade de São Paulo, cujo objetivo é o estudo e modelagem de foguetes do tipo "First Stage Rocket" durante o movimento de pouso.

Docente: Prof. Agenor Fleury e Decio Donha

São Paulo Novembro de 2020

# Resumo

Este relatório discorre sobre os métodos e processos utilizados para modelagem e simulação de um modelo simplificado de um foguete de estágio primário. Partimos de uma breve explicação do modelo real para logo em seguida apresentar as hipóteses simplificadoras e criar o modelo físico que será utilizado nas simulações. Analisamos as forças que atuam sobre o corpo, pela abordagem de Newton-Euler, resultando nas equações dinâmicas do problema, que serão representadas em um espaço de estados para logo depois serem linearizadas por um expansão de Taylor, nos permitindo a aplicação de métodos de simulação com o uso do software Scilab.

Logo após isso, realizamos o estudo do modelo no domínio da frequência, que nos permitiu a analise das funções de transferência, polos do sistema, instabilidade e resposta em frequência (Diagramas de Bode).

Palavras-chave: Modelagem, Foguete de estágio primário, Simulação, Trajetória, Estabilidade.

# Lista de Figuras

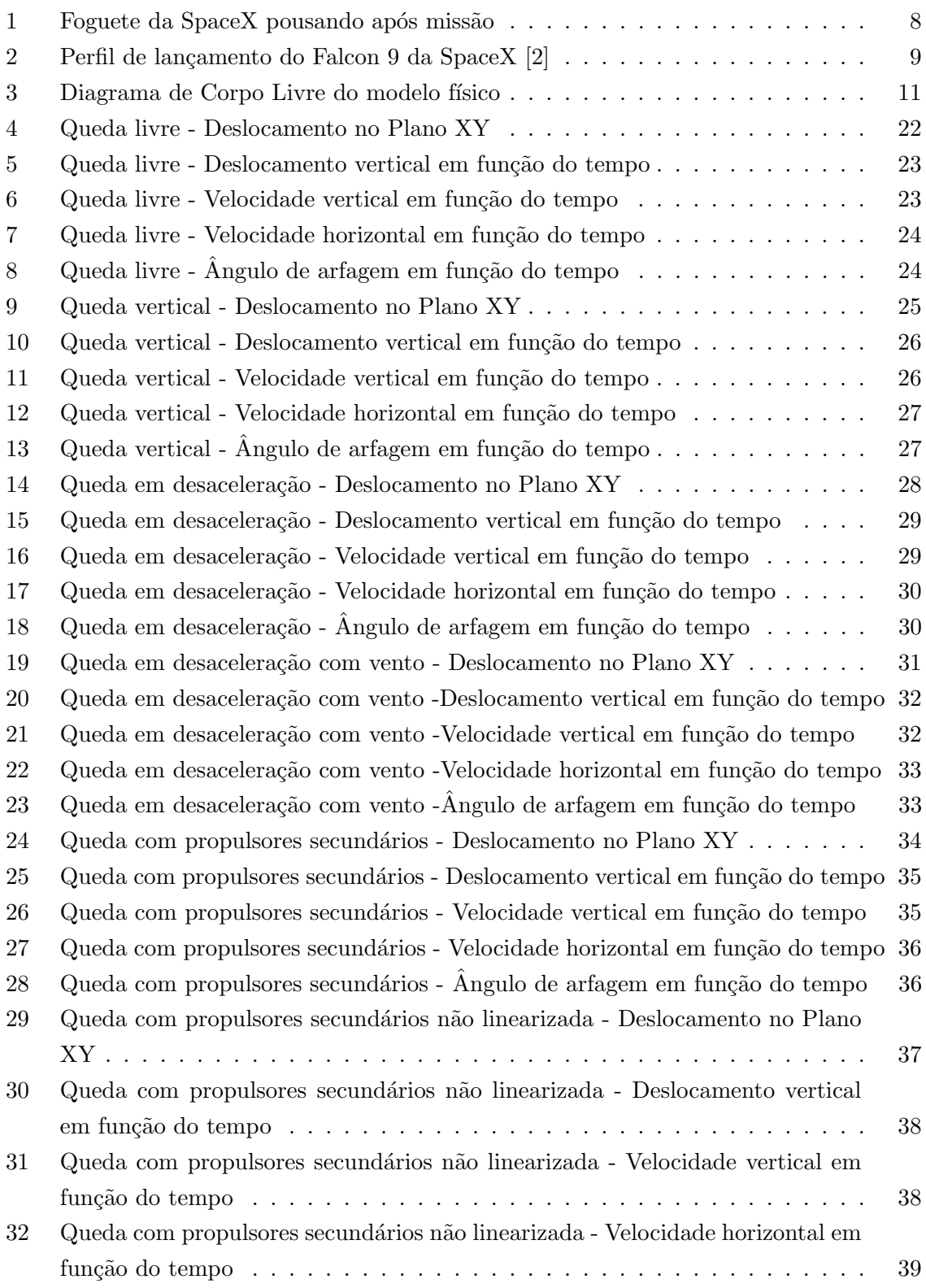

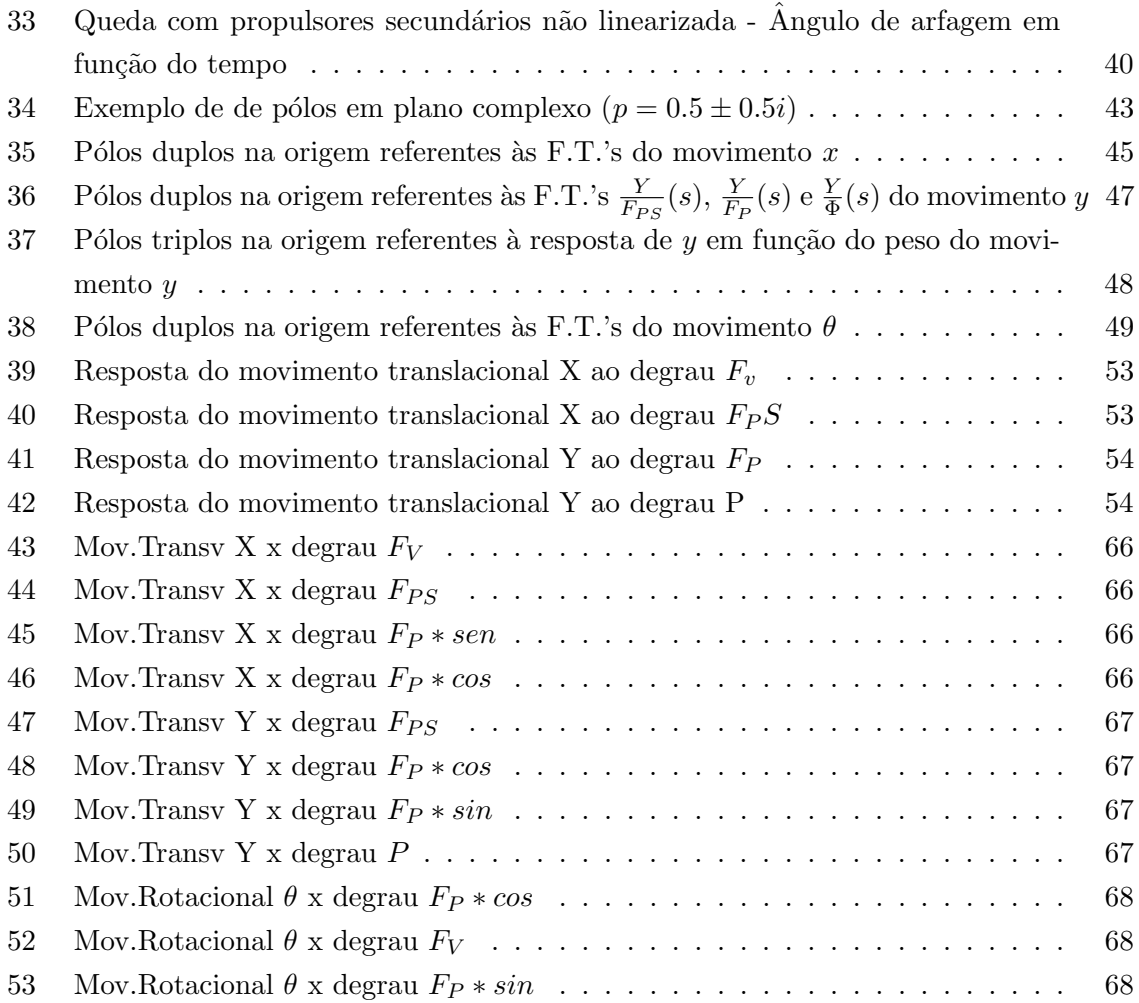

# $LISTA$ DE SÍMBOLOS

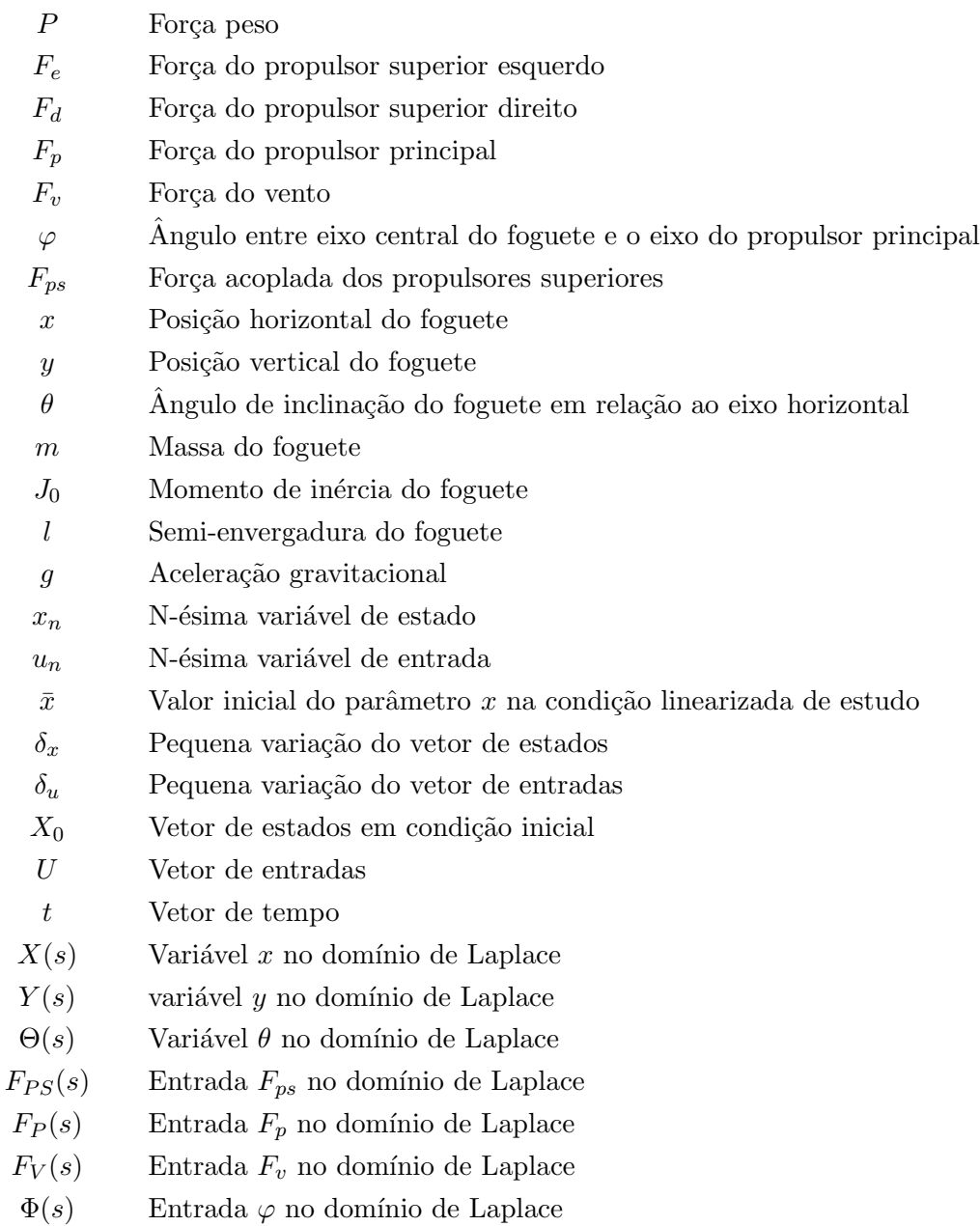

# Conteúdo

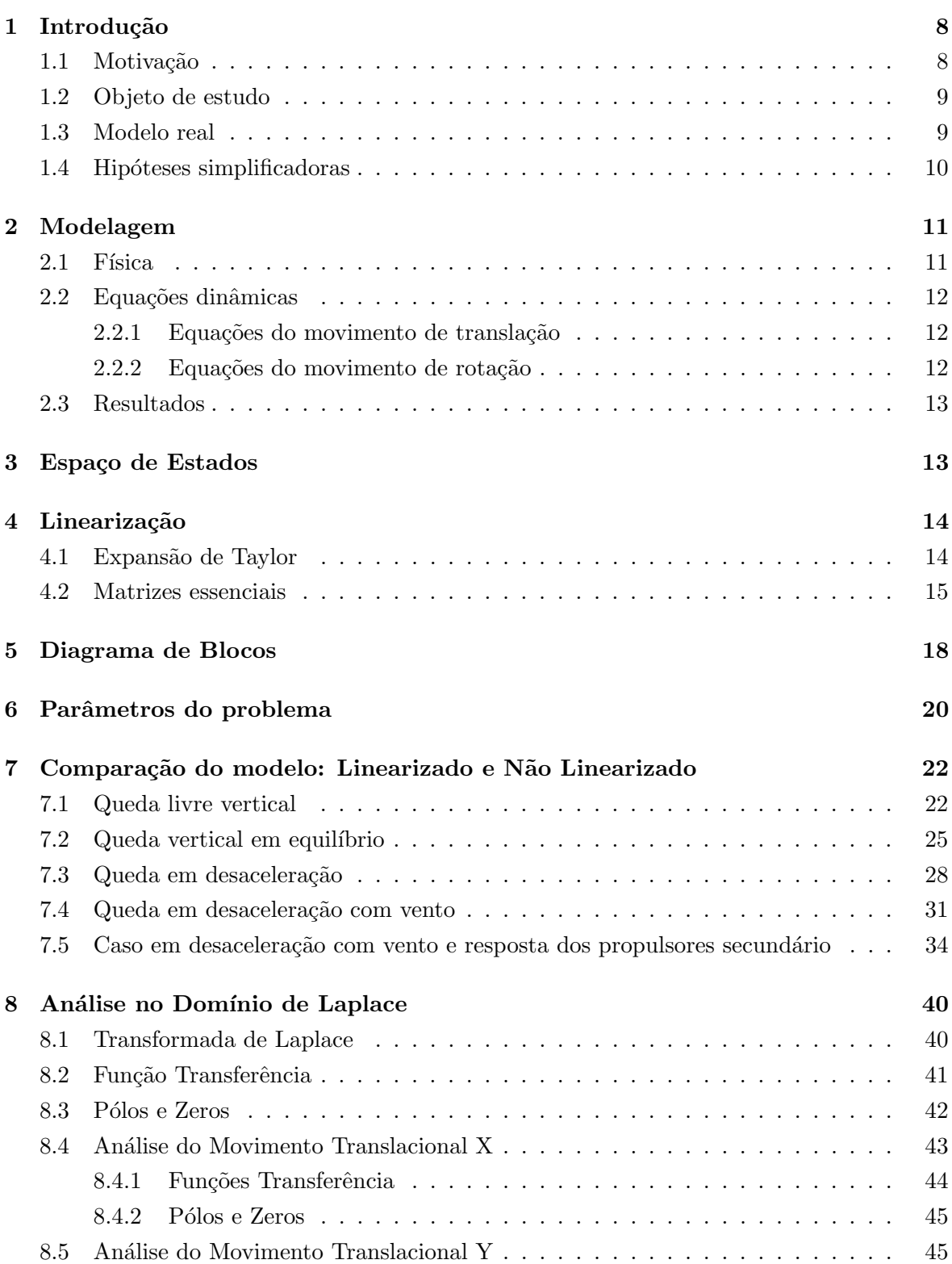

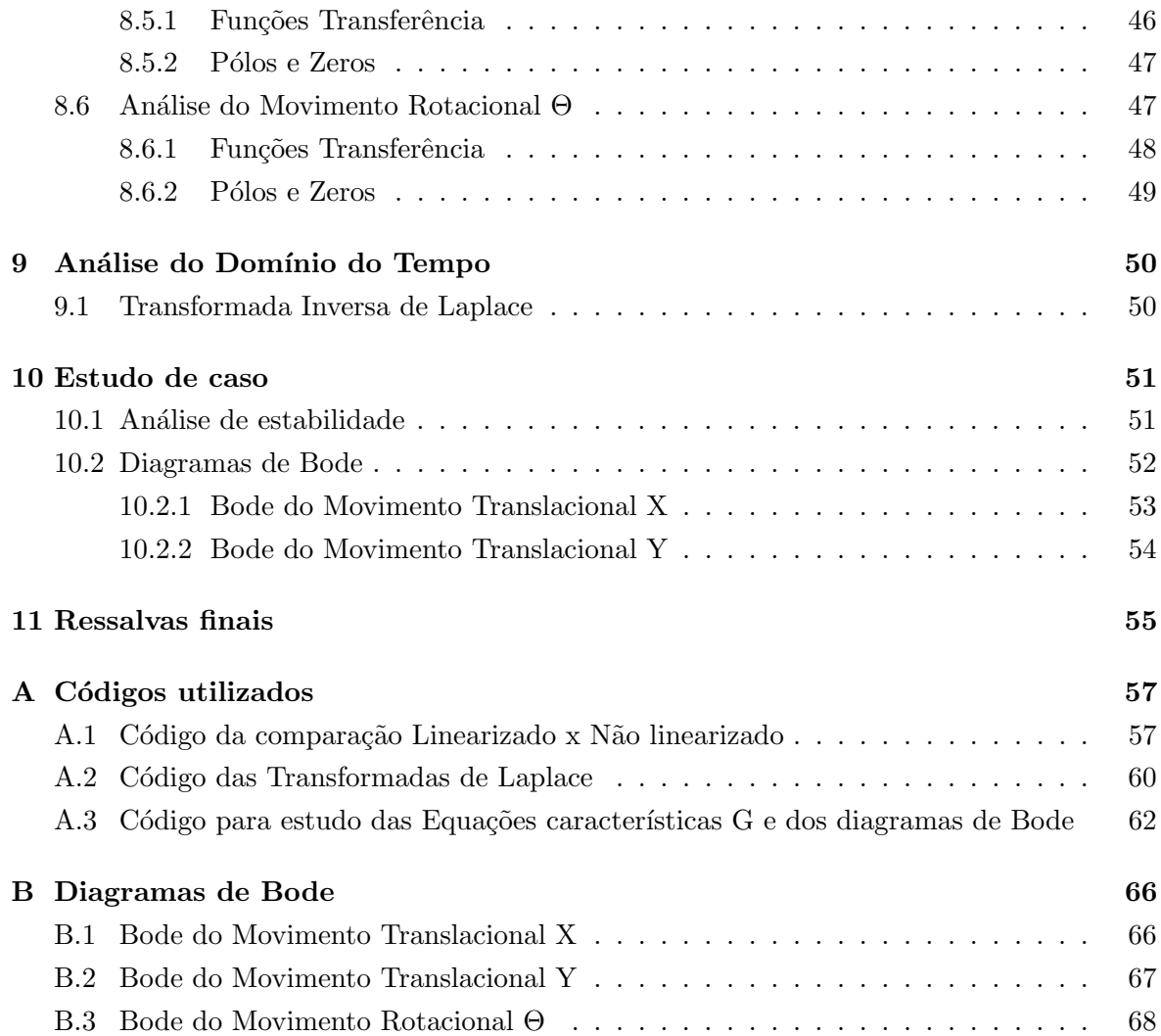

# 1 Introdução

#### 1.1 Motivação

Este trabalho tem como objetivo o estudo da dinˆamica dos chamados "First Stage Rockets", com intuito de realizar a volta da missão de forma segura e controlada e recuperar o hardware de voo para sua reutilização. Foguetes com este propósito de transportar sistemas espaciais para órbita são constituídos de elevada complexidade tecnológica e custos operacionais, o que torna indispens´avel o trabalho no desenvolvimento de sistemas de controle que promovem a reutilização, tendo não apenas a motivação financeira como principal, mas ainda o desenvolvimento em escala da utilização de tecnologias espaciais. O estudo de veículos de decolagem e pouso vertical (VTOL) é ainda muito subdesenvolvido e não há muito material publicado nesse tópico, muito se deve à sensibilidade da indústria militar envolvida. Hoje em dia já existem empresas que caminham em direção ao manuseio deste tipo de tecnologia, como a Space Exploration Technologies Corporation (SpaceX).

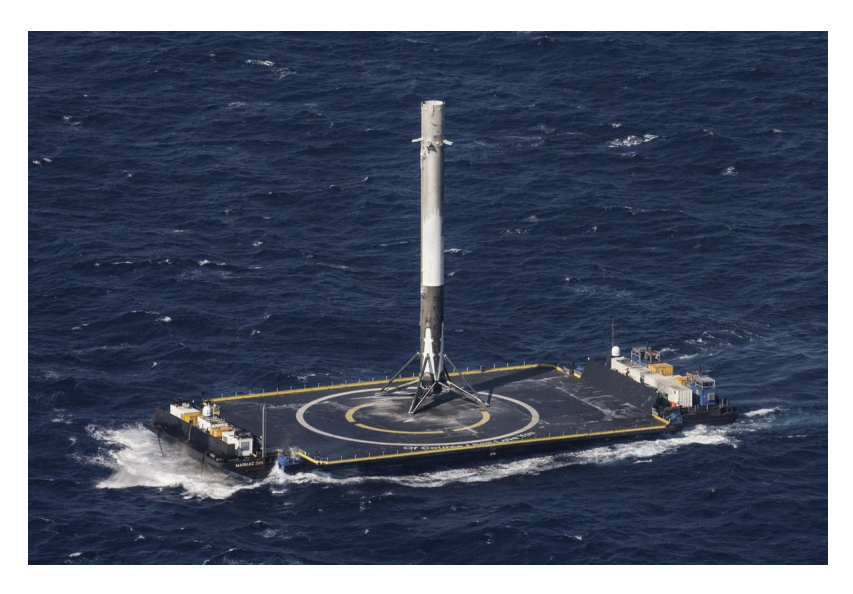

Figura 1: Foguete da SpaceX pousando após missão

O foco deste trabalho é na modelagem matemática do estágio final que consiste no pouso do veículo, no qual é realizada uma análise bidimensional sobre um plano normal à superfície terrestre a partir de três unidades de controle (2 propulsores horizontais e 1 vertical) para atender os três graus de liberdade do sistema (2 movimentos translacionais e 1 movimento rotacional). Assumi-se que todos os estágios anteriores foram bem sucedidos e o foguete atinge o último estágio, cerca de 200 m de altura, com as condições necessárias para o sucesso da missão sendo atendidas, combustível suficiente e velocidades controladas.

#### 1.2 Objeto de estudo

Defini-se então, que o objeto de estudo deste relatório será o estudo do deslocamento e orienta¸c˜ao, no plano vertical, de um foguete em natureza de pouso. Assim, seremos capazes de analisar e modelar as dinˆamicas fundamentais deste modelo.

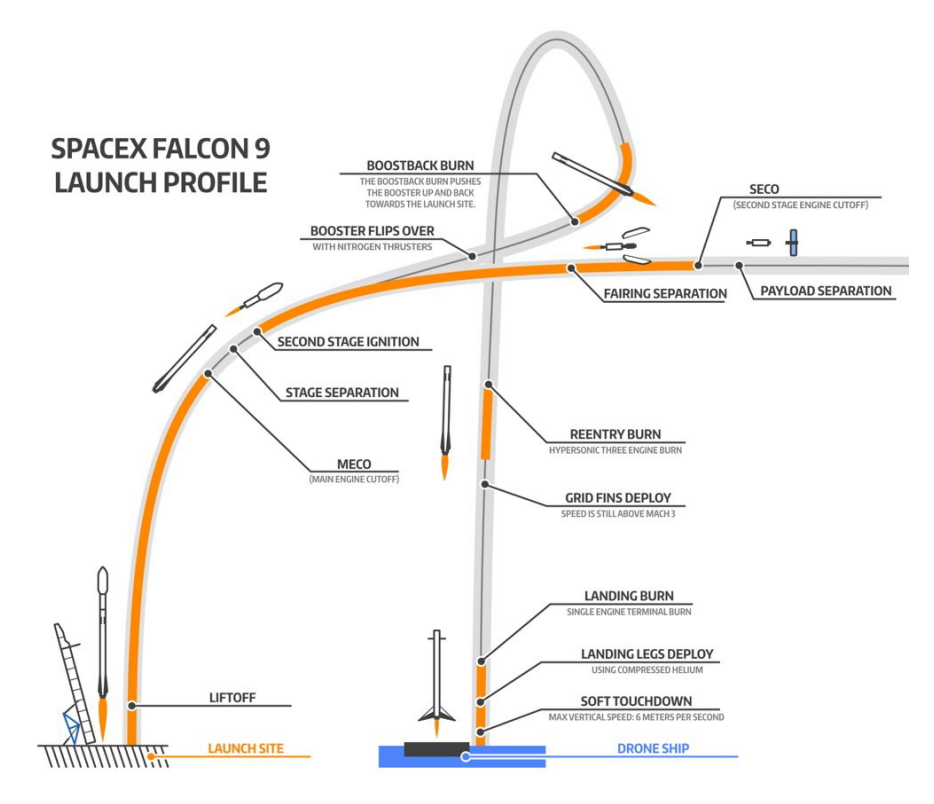

Figura 2: Perfil de lançamento do Falcon 9 da SpaceX [2]

#### 1.3 Modelo real

O problema do pouso de um foguete de primeiro estágio possui uma natureza bastante complexa, basta com analisar o n´umero de falhas antes de se obter o resultado desejado.

Se focarmos somente no foguete, vemos um corpo com 6 graus de liberdade (3 de translação e 3 de rotação) e instável (Equilibrar um "barra"na vertical). Se adicionarmos o deslocamento da balsa ao problema, o problema ganha ainda mais complexidade.

É devido a essas questões que devemos criar hipóteses que simplifiquem nosso modelo real.

#### 1.4 Hipóteses simplificadoras

De forma a incrementar a visualização deste problema, foi adotada uma modelagem mais simplificada, porém mantendo a identidade do modelo real. Para isto, as seguintes hipóteses simplificadoras foram consideradas:

- O foguete se desloca exclusivamente no plano vertical;
- O foguete rotaciona perpendicular ao plano de translação e com ângulo pequeno;
- Foguete será considerado como uma barra homogênea;
- Diâmetro do foguete será muito menor que sua altura;
- Massa do foguete será constante durante todo o pouso;
- Considera-se os propulsores como pontuais;
- Força do vento será exclusivamente horizontal e sobre o centro de massa;
- $\bullet$  Corpo infinitamente rígido;
- Efeitos da rotação terrestre desprezíveis;
- $\bullet\,$  Forças de arrastamento serão desconsideradas;
- $\bullet$  A balsa será fixa.

# 2 Modelagem

#### 2.1 Física

Destas hipóteses simplificadoras construiu-se um diagrama de corpo livre do foguete, para representar as forças externas que atuam sobre ele apresentado na figura 3.

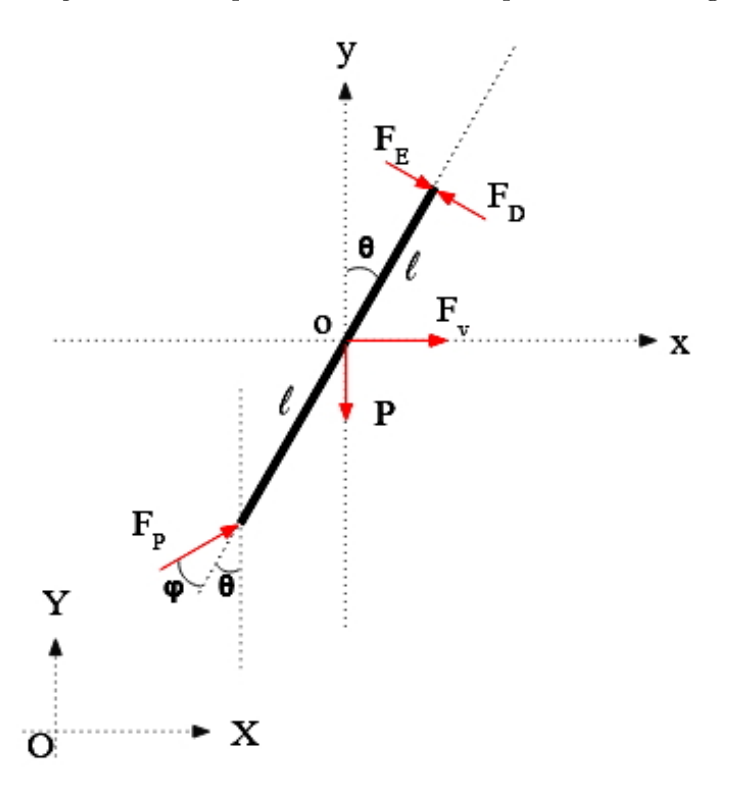

Figura 3: Diagrama de Corpo Livre do modelo físico

Da figura 3 temos:

- $P$  Força peso (função da massa do foguete e da aceleração da gravidade constante);
- $F_e$  Força do propulsor superior esquerda;
- $F_d$  Força do propulsor superior direita;
- $F_p$  Força do propulsor principal;
- $\bullet$   $F_v$  Força do vento (função da área lateral e altura do foguete como ângulo de rolagem é pequeno, esta força será constante);
- $\varphi$  Ângulo entre o eixo central do foguete e o eixo do propulsor principal.

Vale ressaltar que o centro de massa se encontra no ponto "o". E todas as forças serão consideradas pontuais. Além disso, de forma a simplificar o sistema de equações, as forças dos propulsores superior esquerdo e direito serão unidas em uma única força  $F_{ps}$ .

Por fim, no diagrama são apresentados os sistemas de coordenada "OXYZ"(Balsa) e "oxyz"(Foguete), cada um deles terá utilidade mais adiante no relatório.

#### 2.2 Equações dinâmicas

Para o desenvolvimento do equacionamento da dinâmica do modelo aplica-se os teoremas de Newton-Euler no Diagrama de Corpo Livre adotado na modelagem f´ısica deste estudo.

Por simplificação, as forças  $F_e$ e $F_d$ serão acopladas em uma única variável  $F_{ps}$ dada por

$$
F_{ps} = F_e - F_d \tag{1}
$$

#### 2.2.1 Equações do movimento de translação

Para translação iremos utilizar o sistema de coordenadas "OXYZ", apresentado na figura 3. Relembrando do Teorema da Resultante:

$$
\vec{F_R} = m \frac{\partial \vec{V_G}}{\partial t} \tag{2}
$$

Podemos aplicar 2 para as direções "X"e "Y", que resulta em:

$$
m\ddot{x} = F_v + F_{ps} \cos\theta + F_p \sin(\theta + \varphi) \tag{3}
$$

$$
m\ddot{y} = F_d \cos(\theta + \varphi) - F_{ps} \sin\theta - P \tag{4}
$$

#### 2.2.2 Equações do movimento de rotação

Para rotação iremos utilizar o sistema de coordenadas "oxyz", apresentado na figura 3. Relembrando do Teorema da Quantidade de Movimento em um corpo rígido:

$$
M_{R,o} = \vec{r_G} \wedge m \frac{\partial \vec{V_o}}{\partial t} + [J]_{oxyz}[\vec{\omega}] + \vec{\omega} \wedge ([J]_{oxyz}[\vec{\omega}])
$$
\n(5)

Assim, aplicando 5 para o polo "o", temos:

$$
J_o \ddot{\theta} = F_{ps}l - F_p \text{sen}\varphi l \tag{6}
$$

#### 2.3 Resultados

Com isso chegamos ao seguinte sistema de equações diferenciais:

$$
\begin{cases}\n m\ddot{x} = F_v + F_{ps}cos\theta + F_psen(\theta + \varphi) \\
 m\ddot{y} = F_dcos(\theta + \varphi) - F_{ps}sen\theta - P \\
 J_o\ddot{\theta} = F_{ps}l - F_psen\varphi l\n\end{cases}
$$

Admitindo que o ângulo  $\theta$  seja pequeno, o sistema fica:

$$
\begin{cases}\n m\ddot{x} = F_v + F_{ps} + F_psen(\theta + \varphi) \\
 m\ddot{y} = F_d cos(\theta + \varphi) - F_{ps}\theta - P \\
 J_o\ddot{\theta} = F_{ps}l - F_psen\varphi l\n\end{cases}
$$

# 3 Espaço de Estados

A utilização do espaço de estados para representar o modelo se torna extremamente útil quando definimos condições de linearidade e a utilização de variáveis auxiliares que permitem o uso de equações diferenciais de primeiro grau lineares, no qual podemos realizar análises relativamente simples, mantendo fidelidade para uma região próxima a de estudo. Sendo assim, a partir das equações 3, 4 e 6 da dinâmica do foguete foi possível obter os parâmetros que descrevem a posição do ente ao longo da trajetória, de acordo com o comportamento das forças que agem sobre este ao longo do tempo:

$$
x_1 = x \t\t \dot{x}_1 = x_2 \t\t \dot{x}_2 \t\t (7)
$$

$$
x_2 = \dot{x} \qquad \dot{x}_2 = [F_v + F_{ps} + F_p \, \text{sen}(\theta + \varphi)]/m \qquad = f_2(F_v, F_{ps}, F_p, \theta, \varphi) \tag{8}
$$

$$
x_3 = y \qquad \dot{x}_3 = x_4 \qquad \qquad = f_3(x_4) \tag{9}
$$

$$
x_4 = \dot{y} \qquad \dot{x}_4 = \left[ F_p \cos(\theta + \varphi) - F_{ps}\theta - P \right] / m = f_4(F_p, F_{ps}, P, \theta, \varphi) \tag{10}
$$

$$
x_5 = \theta \qquad \dot{x}_5 = x_6 \qquad \qquad = f_5(x_6) \tag{11}
$$

$$
x_6 = \dot{\theta} \qquad \dot{x}_6 = \left[ F_{ps}l - F_{p}sen\varphi \ l \right] / J_o \qquad \qquad = f_6(F_{ps}, F_p, \varphi) \tag{12}
$$

# 4 Linearização

A linearização do sistema é um processo fundamental na análise do problema. É a partir dela que podemos construir o diagrama de blocos e funções de transferência.

A linearização do espaço de estados, descrito na secção anterior, será feita através de uma expansão em série de Taylor, desprezando termos de ordem superior.

# 4.1 Expans˜ao de Taylor

Aplicando a expansão de Taylor no espaço de estados os dá:

• 
$$
f_1(x_2) = f_1(\bar{x_2}) + \frac{\partial f_1}{\partial x_2}(x_2 - \bar{x_2})
$$

• 
$$
f_2(F_v, F_{ps}, F_p, \theta, \varphi) = f_2(\bar{F}_v, \bar{F}_{ps}, \bar{F}_p, \bar{\theta}, \bar{\varphi}) + \frac{\partial f_2}{\partial F_v}(F_v - \bar{F}_v) + \frac{\partial f_2}{\partial F_{ps}}(F_{ps} - \bar{F}_{ps})
$$
  
  $+ \frac{\partial f_2}{\partial F_p}(F_p - \bar{F}_p) + \frac{\partial f_2}{\partial \theta}(\theta - \bar{\theta}) + \frac{\partial f_2}{\partial \varphi}(\varphi - \bar{\varphi})$ 

• 
$$
f_3(x_2) = f_3(\bar{x_4}) + \frac{\partial f_3}{\partial x_4}(x_4 - \bar{x_4})
$$

• 
$$
f_4(F_{ps}, F_p, P, \theta, \varphi) = f_2(F_{ps}, \bar{F}_p, \bar{P}, \bar{\theta}, \bar{\varphi}) + \frac{\partial f_2}{\partial F_{ps}}(F_{ps} - \bar{F}_{ps}) + \frac{\partial f_2}{\partial F_p}(F_p - \bar{F}_p) + \frac{\partial f_2}{\partial P}(P - \bar{P}) + \frac{\partial f_2}{\partial \theta}(\theta - \bar{\theta}) + \frac{\partial f_2}{\partial \varphi}(\varphi - \bar{\varphi})
$$

• 
$$
f_5(x_6) = f_5(\bar{x_6}) + \frac{\partial f_5}{\partial x_6}(x_6 - \bar{x_6})
$$

• 
$$
f_6(F_{ps}, F_p, \varphi) = f_2(F_{ps}, \bar{F}_p, \bar{\varphi}) + \frac{\partial f_2}{\partial F_{ps}}(F_{ps} - \bar{F}_{ps}) + \frac{\partial f_2}{\partial F_p}(F_p - \bar{F}_p) + \frac{\partial f_2}{\partial \varphi}(\varphi - \bar{\varphi})
$$

A aplicação do método resulta em:

$$
\bullet \ f_1(x_2) = 0 + x_2
$$

• 
$$
f_2(F_v, F_{ps}, F_p, \theta, \varphi) = 0 + \frac{1}{m} F_v + \frac{1}{m} F_{ps} + [\operatorname{sen}(\theta + \varphi)]/m \times F_p
$$
  
  $+ F_p \cos(\theta + \varphi)/m \times \theta + F_p \cos(\theta + \varphi)/m \times \varphi$ 

$$
\bullet \ f_3(x_2) = 0 + x_4
$$

• 
$$
f_4(F_{ps}, F_p, P, \theta, \varphi) = 0 - \frac{\theta}{m} F_{ps} + \cos(\theta + \varphi)/m \times F_p - \frac{1}{m} P
$$
  
- $F_p \sin(\theta + \varphi)/m \times \theta - F_p \sin(\theta + \varphi)/m \times \varphi$ 

\n- $$
f_5(x_6) = 0 + x_6
$$
\n- $f_6(F_{ps}, F_p, \varphi) = 0 + \frac{l}{J_o} F_{ps} - \frac{\operatorname{sen}(\varphi)l}{J_o \times F_p} + \frac{F_p \cos(\varphi)}{J_o \times \varphi}$
\n

#### 4.2 Matrizes essenciais

Com o sistema linearizado, podemos ent˜ao definir a Matriz de estados (A), Matriz de entradas  $(B)$ , Matriz de saídas  $(C)$  e a Matriz de alimentação direta  $(D)$ , que definem o sistema matricial:

$$
\dot{x} = Ax + Bu \tag{13}
$$

$$
y = Cx + Du \tag{14}
$$

É importante ressaltar que a partir deste ponto o símbolo  $\boldsymbol{x}$  será utilizado para representar o vetor de estados do sistema.

Das equações derivadas acima na expansão de Taylor, podemos descrever da seguinte forma para encontrar as matrizes do espaço de estados:

$$
\dot{\delta}_x(t) \approx \frac{\partial f}{\partial x}\bigg|_{x=\bar{x}, u=\bar{u}} \delta_x(t) + \frac{\partial f}{\partial u}\bigg|_{x=\bar{x}, u=\bar{u}} \delta_u(t) \tag{15}
$$

Onde  $\bar{x}$  e  $\bar{u}$  representam os vetores de estado  $x$  e de entrada  $u$  na condição de estudo.

Com isso, as matrizes  $A \in B$  da equação 13 podem ser descritas como:

$$
A = \nabla_x f = \begin{bmatrix} \frac{\partial f_1}{\partial x_1} & \cdots & \frac{\partial f_1}{\partial x_6} \\ \vdots & \ddots & \vdots \\ \frac{\partial f_6}{\partial x_1} & \cdots & \frac{\partial f_6}{\partial x_6} \end{bmatrix} \qquad B = \nabla_u f = \begin{bmatrix} \frac{\partial f_1}{\partial u_1} & \cdots & \frac{\partial f_1}{\partial u_5} \\ \vdots & \ddots & \vdots \\ \frac{\partial f_6}{\partial u_1} & \cdots & \frac{\partial f_6}{\partial u_5} \end{bmatrix} \qquad (16)
$$

Isso nos dá:

$$
A = \begin{bmatrix} 0 & 1 & 0 & 0 & 0 & 0 \\ 0 & 0 & 0 & 0 & [\bar{F}_{p}cos(\bar{\theta} + \bar{\varphi})]/m & 0 \\ 0 & 0 & 0 & 1 & 0 & 0 \\ 0 & 0 & 0 & 0 & [-\bar{F}_{p}sen(\bar{\theta} + \bar{\varphi}) - \bar{F}_{ps}]/m & 0 \\ 0 & 0 & 0 & 0 & 0 & 1 \\ 0 & 0 & 0 & 0 & 0 & 0 \end{bmatrix}
$$

$$
B = \begin{bmatrix} 0 & 0 & 0 & 0 & 0 \\ 1/m & 1/m & sen(\bar{\theta} + \bar{\varphi})/m & [\bar{F}_{p}cos(\bar{\theta} + \bar{\varphi})]/m & 0 \\ 0 & 0 & 0 & 0 & 0 \\ 0 & -\theta/m & cos(\bar{\varphi} + \bar{\theta})/m & -\bar{F}_{p}sen(\bar{\varphi} + \bar{\theta})/m & -1/m \\ 0 & 0 & 0 & 0 & 0 \\ 0 & l/J_{o} & -sen\bar{\varphi} \; l/J_{o} & \bar{F}_{p}cos\bar{\varphi} \; l/J_{o} & 0 \end{bmatrix}
$$

Para as matrizes  $C e D$ , devemos definir o que queremos como saída. No caso da natureza do modelo faz sentido conhecermos o deslocamento no eixo horizontal e vertical, além de suas respectivas velocidades. Também analisaremos o comportamento do ângulo que o foguete faz com a vertical  $(\theta)$ . Portanto, apenas a velocidade angular  $(\dot{\theta})$ não será analisada.

Com isso, temos:

$$
C = \begin{bmatrix} 1 & 0 & 0 & 0 & 0 & 0 \\ 0 & 1 & 0 & 0 & 0 & 0 \\ 0 & 0 & 1 & 0 & 0 & 0 \\ 0 & 0 & 0 & 1 & 0 & 0 \\ 0 & 0 & 0 & 0 & 1 & 0 \end{bmatrix}
$$

$$
D = \begin{bmatrix} 0 & 0 & 0 & 0 & 0 \\ 0 & 0 & 0 & 0 & 0 \\ 0 & 0 & 0 & 0 & 0 \\ 0 & 0 & 0 & 0 & 0 \\ 0 & 0 & 0 & 0 & 0 \end{bmatrix}
$$

Por fim, substituindo as matrizes nas equações 13 e 14 obtemos:

$$
\begin{bmatrix}\n\dot{x}_1 \\
\dot{x}_2 \\
\dot{x}_3 \\
\dot{x}_4 \\
\dot{x}_5 \\
\dot{x}_6\n\end{bmatrix} = \begin{bmatrix}\n0 & 1 & 0 & 0 & 0 & 0 & 0 \\
0 & 0 & 0 & 0 & [\bar{F}_{p}cos(\bar{\theta} + \bar{\varphi})]/m & 0 \\
0 & 0 & 0 & 1 & 0 & 0 \\
0 & 0 & 0 & 0 & 0 & 1 \\
0 & 0 & 0 & 0 & 0 & 0 \\
0 & 0 & 0 & 0 & 0 & 0\n\end{bmatrix} \begin{bmatrix}\nx_1 \\
x_2 \\
x_3 \\
x_4 \\
x_5 \\
x_6\n\end{bmatrix} + \begin{bmatrix}\n0 & 0 & 0 & 0 & 0 & 0 \\
0 & 0 & 0 & 0 & 0 & 0 \\
0 & 0 & 0 & 0 & 0 & 0 \\
0 & 0 & 0 & 0 & 0 & 0 \\
0 & -\theta/m & cos(\bar{\varphi} + \bar{\theta})/m & -\bar{F}_{p}sen(\bar{\varphi} + \bar{\theta})/m & -1/m \\
0 & 0 & 0 & 0 & 0 & 0 \\
0 & -i/J_o & -sen\bar{\varphi} l/J_o & \bar{F}_{p}cos\bar{\varphi} l/J_o & 0\n\end{bmatrix} \begin{bmatrix}\nu_1 \\
u_2 \\
u_3 \\
u_4 \\
u_5\n\end{bmatrix}
$$

$$
\begin{bmatrix} y_1 \\ y_2 \\ y_3 \\ y_4 \\ y_5 \end{bmatrix} = \begin{bmatrix} 1 & 0 & 0 & 0 & 0 & 0 \\ 0 & 1 & 0 & 0 & 0 & 0 \\ 0 & 0 & 1 & 0 & 0 & 0 \\ 0 & 0 & 0 & 1 & 0 & 0 \\ 0 & 0 & 0 & 0 & 1 & 0 \end{bmatrix} \begin{bmatrix} x_1 \\ x_2 \\ x_3 \\ x_4 \\ x_5 \\ x_6 \end{bmatrix} + \begin{bmatrix} 0 & 0 & 0 & 0 & 0 \\ 0 & 0 & 0 & 0 & 0 \\ 0 & 0 & 0 & 0 & 0 \\ 0 & 0 & 0 & 0 & 0 \\ 0 & 0 & 0 & 0 & 0 \end{bmatrix} \begin{bmatrix} u_1 \\ u_2 \\ u_3 \\ u_4 \\ u_5 \end{bmatrix}
$$

Com:

$$
\begin{bmatrix}\n u_1 \\
 u_2 \\
 u_3 \\
 u_4 \\
 u_5\n\end{bmatrix} =\n\begin{bmatrix}\n F_v \\
 F_{ps} \\
 F_p \\
 \varphi \\
 P\n\end{bmatrix}
$$

## 5 Diagrama de Blocos

A utilização do diagrama de blocos é extremamente comum na visualização de um sistema dinâmico, e comumente utilizada para se estudar métodos de controle. Ela basicamente consiste na representação esquemática das equações que descrevem tal sistema, através de setas que indicam variáveis, junto com alguns blocos que podem indicar um ganho da variável, soma de variáveis, integração e derivação, entre outras diversas aplicações que não são diretamente necessárias para a representação do sistema de estudo que este trabalho foca.

Na página seguinte é apresentado diagrama de blocos referente à dinâmica linearizada das equações de movimento do foguete. As 5 entradas do sistema, do lado direito da figura, interagem com elas mesmas, com as saídas finais ou parciais, e do lado esquerdo da figura, as 6 saídas do sistema. Em amarelo estão destacadas as regiões referentes as equações de cada movimento de cada grau de liberdade.

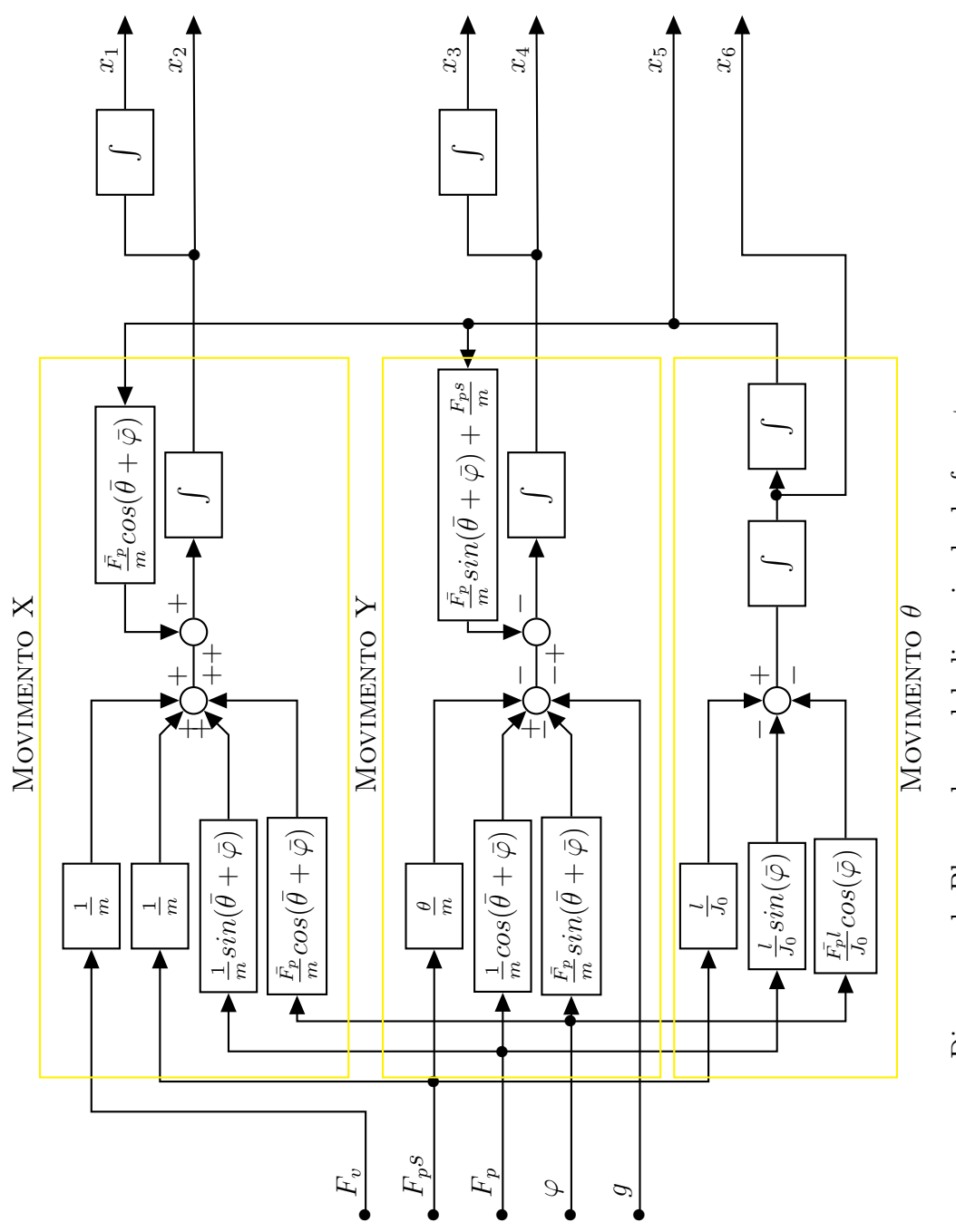

Diagrama de Blocos do modelo linearizado do foguete Diagrama de Blocos do modelo linearizado do foguete

# 6 Parˆametros do problema

Neste capítulo discorreremos um pouco sobre os parâmetros que serão utilizados durante a simulação do foguete de primeiro estágio.

• Massa:

A massa adotada para o foguete nesse caso é de  $25222$  kg [1].

Como já foi dito anteriormente, iremos considerar a massa constante, de forma a simplificar a modelagem. Esta é uma simplificação plausível, pois o período do pouso em que estaremos focados ´e bastante curto (O tempo de pouso ser´a melhor aprofundado mais adiante neste capítulo).

• Altura do foguete:

Para a altura do foguete utilizaremos o valor de 44 m [7]. Isso leva a variável l, apresentada no diagrama de corpo livre, a ter um valor igual a 22 m.

• Diâmetro do foguete:

Em relação ao diâmetro do foguete, iremos utilizar um valor de 4,6 m [7]. Este valor ´e aproximadamente 10% do valor da altura, por isso foi adotado a simplificação de que o foguete se comporta como uma barra delgada.

• Momento de Inercia:

O momento de inercia será calculado com base nos valores coletados acima.

Sabendo que podemos tratar o foguete como uma barra delgada homogênea, podemos utilizar a seguinte relação para obter o parâmetro desejado:

$$
J_o = mL^2/12\tag{17}
$$

Substituindo os valores encontrados para massa e altura do foguete em 17 resulta em:

$$
J_o = 4,07 \times 10^6 \text{kg}m^2
$$

• Gravidade e peso:

 $\hat{E}$  de praxe adotar o valor de 9,8 $m/s^2$  para gravidade, por isso, para simulação ele também será utilizado. Serão desconsiderados quaisquer efeitos causados pela altitude sobre a gravidade. Portanto, temos que a força peso terá módulo  $247.175,6$  $|N|$ .

• Força do vento:

Para este item iremos determinar uma equação capaz de calcular a força de arrasto do vento em função de sua velocidade. Para isso, utilizaremos a equação:

$$
F_v = \frac{C_D \times \rho \times V_{ar}^2 \times A}{2} \tag{18}
$$

Utilizando o livro "Mecânica dos Fluídos" de Frank M. White [8], temos que  $C_D =$ 0,82. Além disso, impondo  $rho = 1,2754kg/m^3$ , e calculado  $A = \frac{1}{2} = 317,9m^2$ , temos:

$$
F_v = 166, 23 \times V_{ar}^2 \ [N]
$$

Utilizando a escala de Beaufort [8], temos que para ventos de grau 7 (Ventos fortes) a velocidade máxima é aproximadamente  $V_{ar} = 17, 1m/s$ .

• Tempo de pouso:

A partir dos v´ıdeos disponibilizados pela SpaceX, sabemos que um intervalo interessante para o tempo de pouso possui um máximo de 20 segundos.

• Velocidade de pouso vertical desejada:

A velocidade máxima vertical aceitável para o nosso modelo será de  $-6m/s$  [2], utilizando o sistema de coordenadas da balsa como referˆencia. A velocidade vertical deve ser sempre menor que  $0m/s$ , pois queremos apenas controlar a descida, n˜ao ganhar altitude.

• Velocidade de pouso horizontal desejada:

Considerando questões de tombamento após o pouso, temos que o foguete de estágio primário não deve possuir velocidade horizontal, em módulo, maior que  $5,4m/s$  [7]. O cálculo desta velocidade foge do escopo do relatório, porém a referência citada descreve bem o método de chegar a este número.

• Intervalo desejado do ângulo de arfagem  $(\theta)$ :

Derivando do problema de tombamento logo após o pouso, temos que o ângulo de arfagem  $(\theta)$ , deve ser menor que  $23^{\circ}$  [7].

# 7 Comparação do modelo: Linearizado e Não Linearizado

Neste capítulo iremos tentar explicar um pouco da movimentação do foguete de estágio primário em natureza de pouso, quando afetado por excitações degrau em  $t = 0$ .

Para esta secção vale relembrar algumas considerações tomadas anteriormente: Vetor das condições iniciais  $X_0=[x_0;\dot{x}_0;y_0;\dot{y}_0;\dot{\theta}_0,\dot{\theta}_0],$  vetor de entradas  $U=[F_v;F_{ps};F_p;\varphi;P]$ e tempo de pouso $t = [t_{initial}; t_{final}].$ 

#### 7.1 Queda livre vertical

- Condições iniciais:  $X_0 = [0; 0; 250; -6; 0; 0]$
- Entradas:  $U = [0, 0, 0, 0, 247175, 6]$
- Tempo de pouso:  $t = [0, 7]$

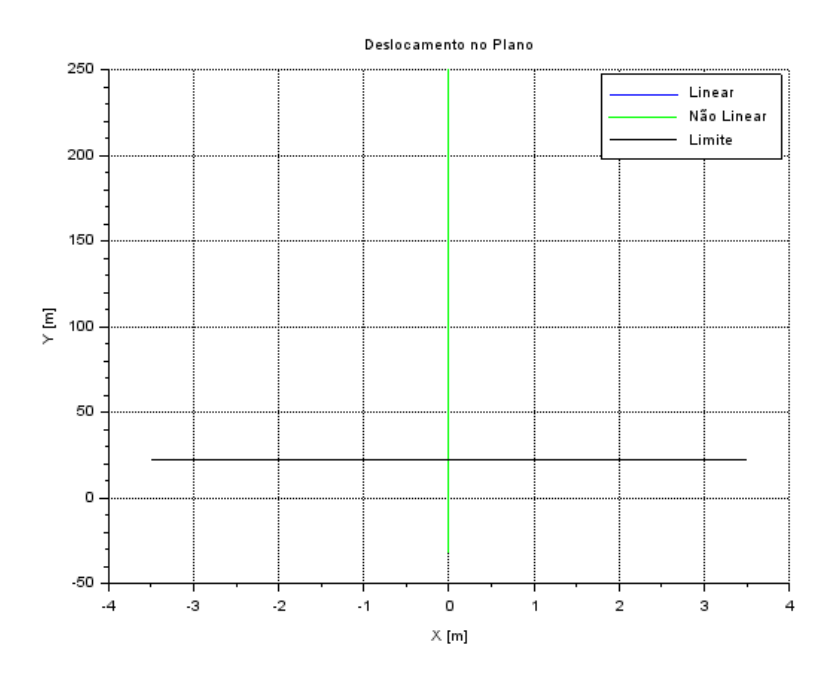

Figura 4: Queda livre - Deslocamento no Plano XY

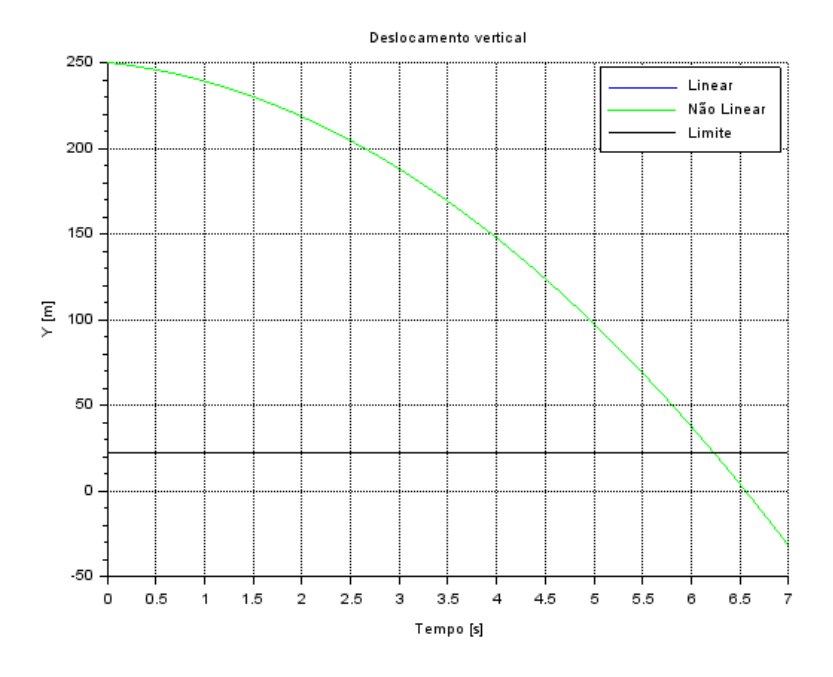

Figura 5: Queda livre - Deslocamento vertical em função do tempo

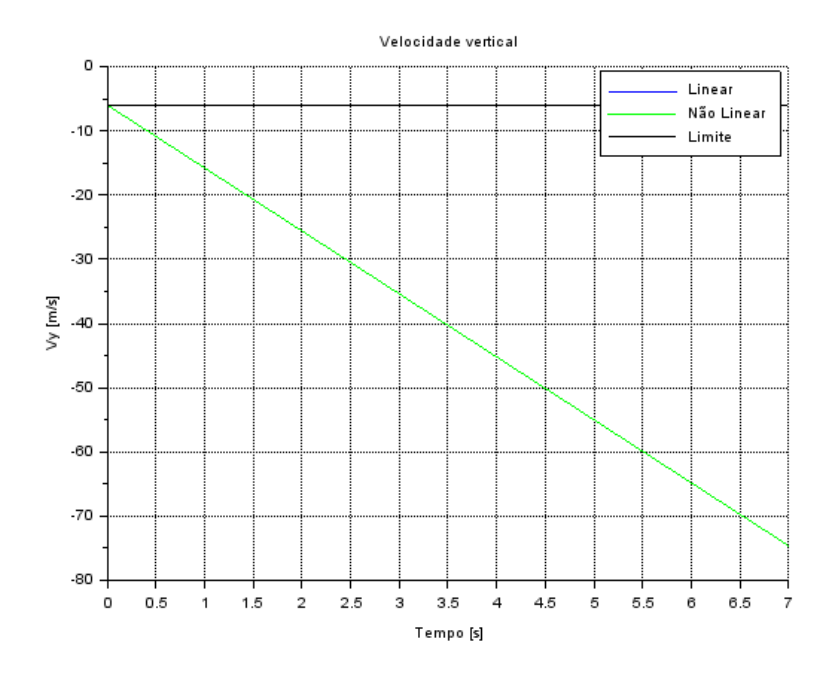

Figura 6: Queda livre - Velocidade vertical em função do tempo

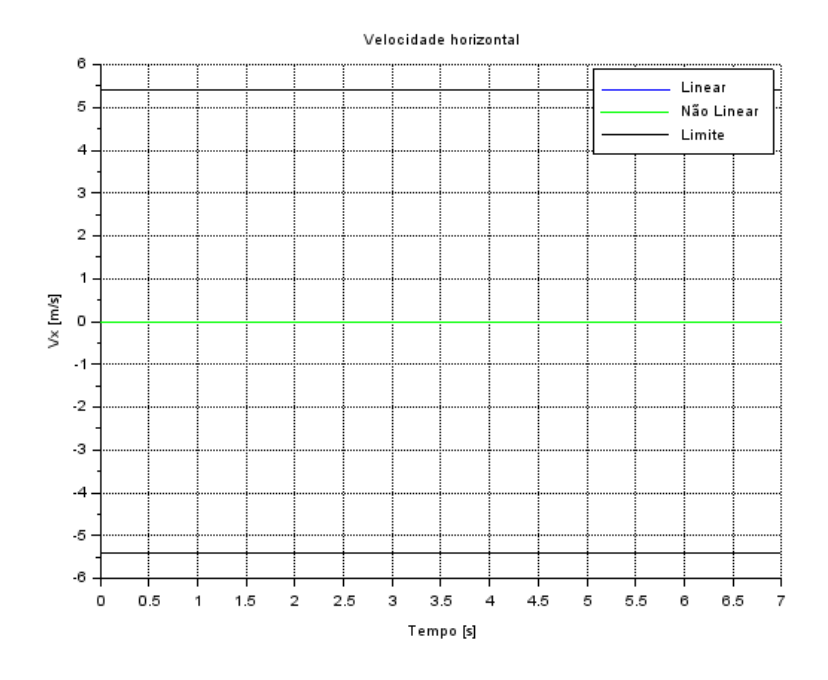

Figura 7: Queda livre - Velocidade horizontal em função do tempo

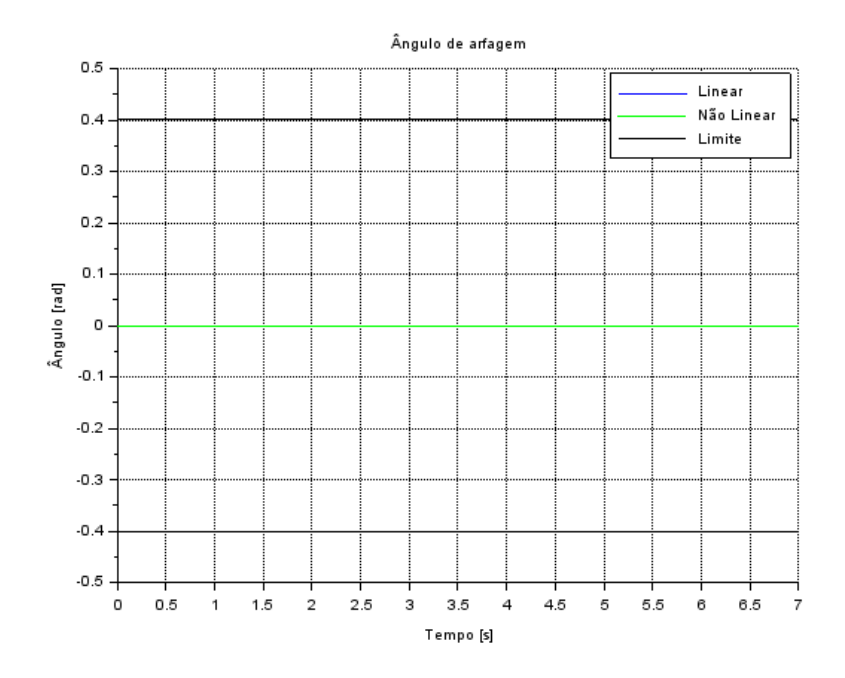

Figura 8: Queda livre - Ângulo de arfagem em função do tempo

Como esperado, o foguete descreve uma trajetória retilínea (figura 4), o deslocamento vertical varia com formato de parábola (figura 5), a velocidade vertical varia de forma linear (figura 6) e ambas velocidade horizontal e ângulo de arfagem são constantes e iguais a zero (figuras 7 e 8).

 $\acute{E}$  interessante observar que o foguete atinge o nível da balsa em aproximadamente 3,5 segundos.

#### 7.2 Queda vertical em equilíbrio

- Condições iniciais:  $X_0 = [0; 0; 250; -6; 0; 0]$
- Entradas:  $U = [0; 0; 247175, 6; 0; 247175, 6]$
- Tempo de pouso:  $t = [0, 40]$

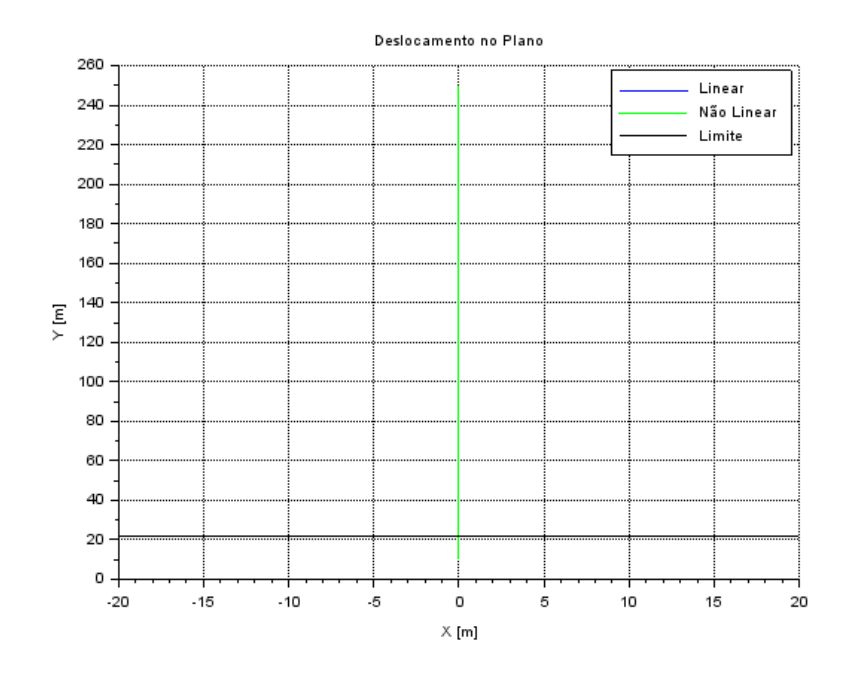

Figura 9: Queda vertical - Deslocamento no Plano XY

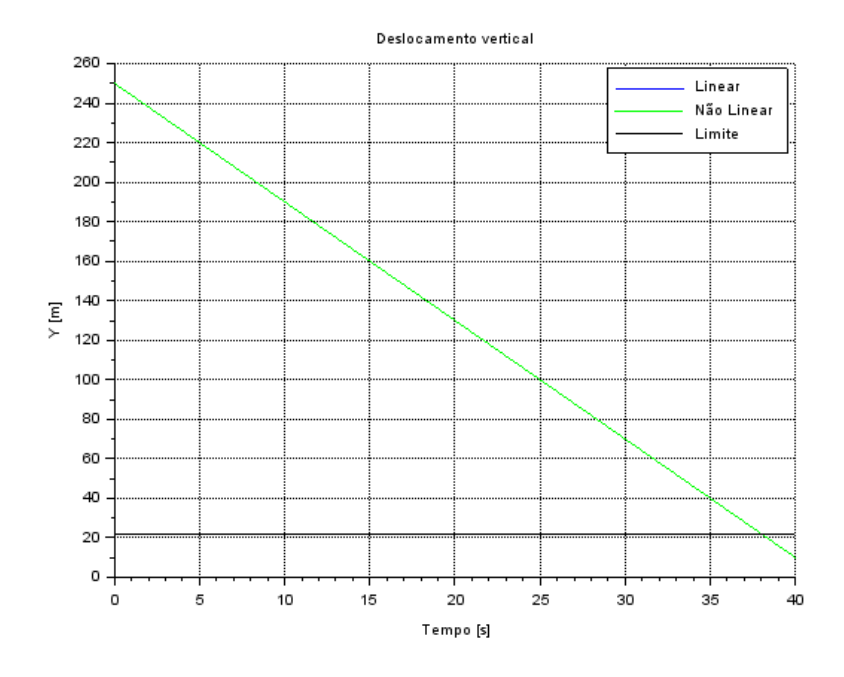

Figura 10: Queda vertical - Deslocamento vertical em função do tempo

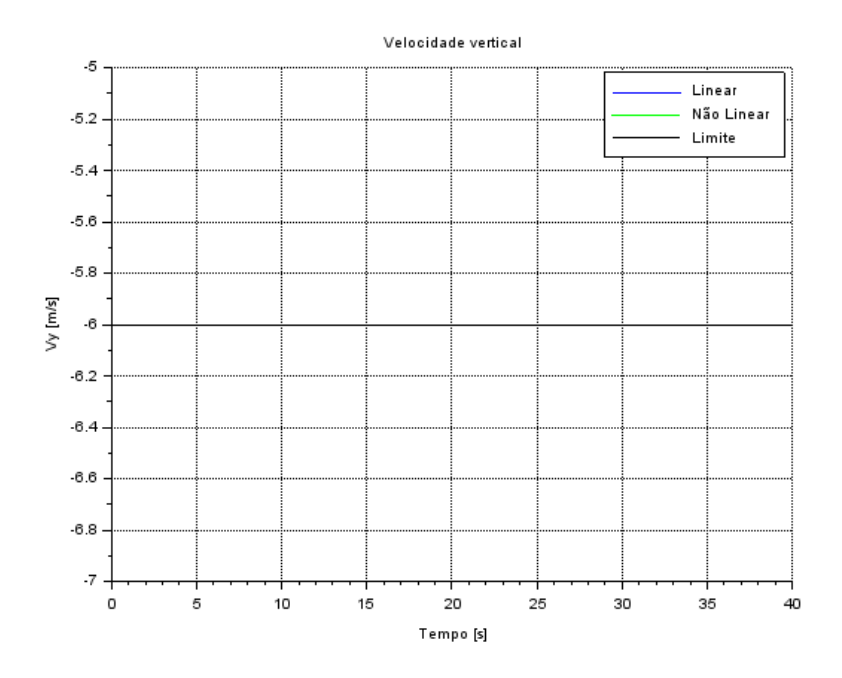

Figura 11: Queda vertical - Velocidade vertical em função do tempo

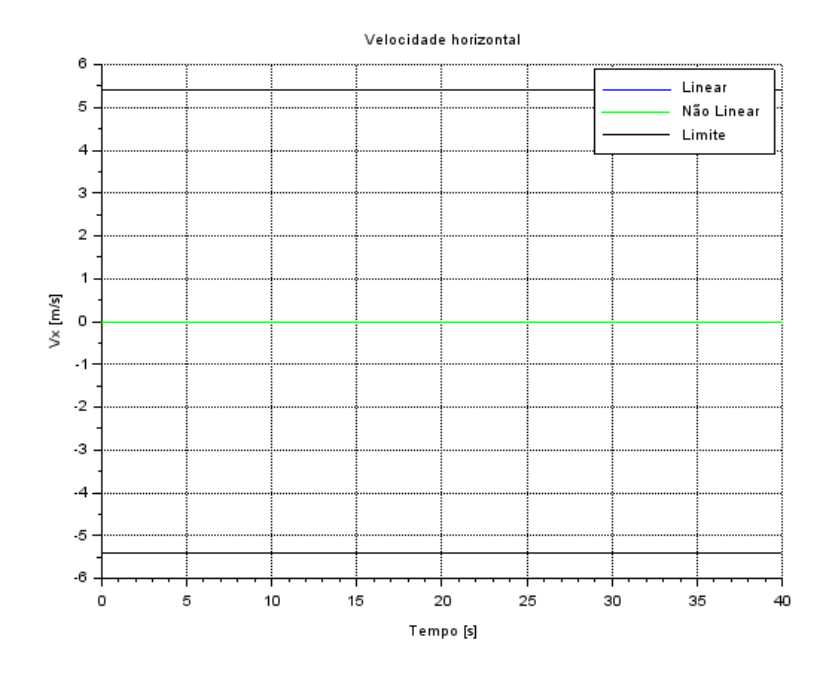

Figura 12: Queda vertical - Velocidade horizontal em função do tempo

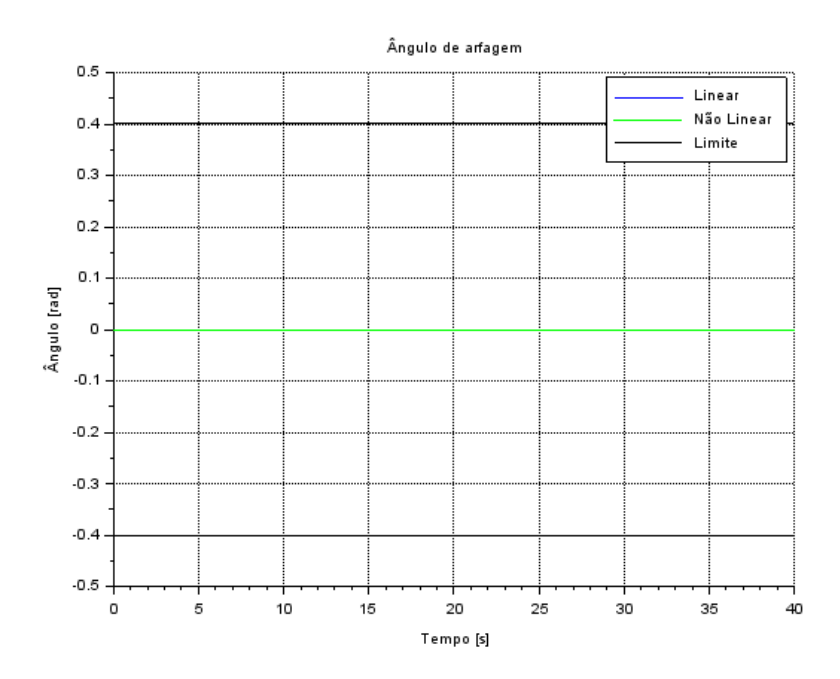

Figura 13: Queda vertical - Ângulo de arfagem em função do tempo

Como esperado, o foguete descreve uma trajetória retilínea (figura 9), o deslocamento vertical varia de forma linear (figura 10), a velocidade vertical é constante e igual a  $V_0$  inicial (figura 11) e ambas velocidade horizontal e ângulo de arfagem são constantes e iguais a zero (figuras 12 e 13).

Vale ressaltar que o tempo até o foguete alcançar o nível balsa é praticamente 10 vezes maior que o do caso anterior.

#### 7.3 Queda em desaceleração

- Condições iniciais:  $X_0 = [0; 0; 250; -20; 0; 0]$
- Entradas:  $U = [0; 0; 268000; 0; 247175, 6]$
- Tempo de pouso:  $t = [0, 20]$

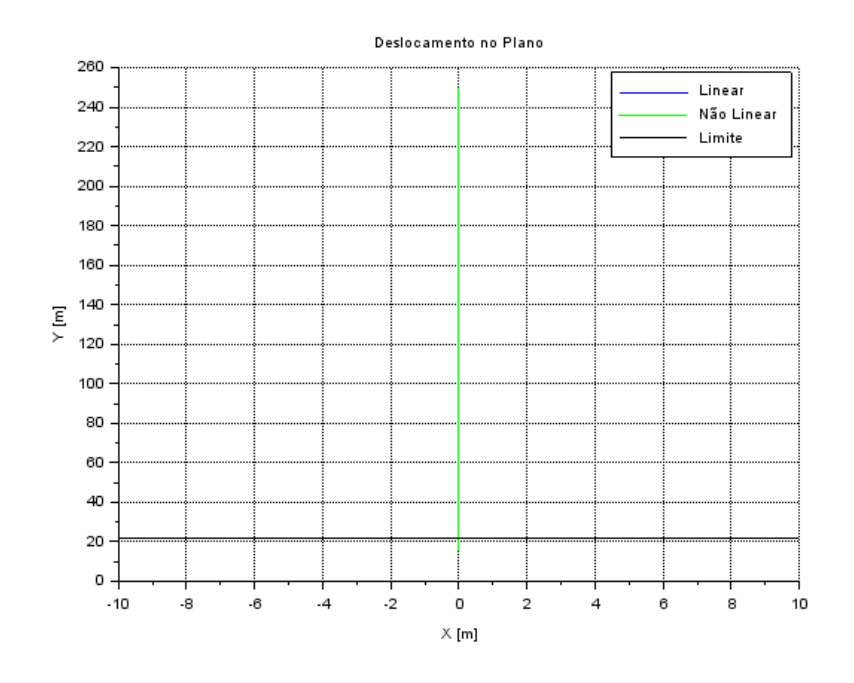

Figura 14: Queda em desaceleração - Deslocamento no Plano XY

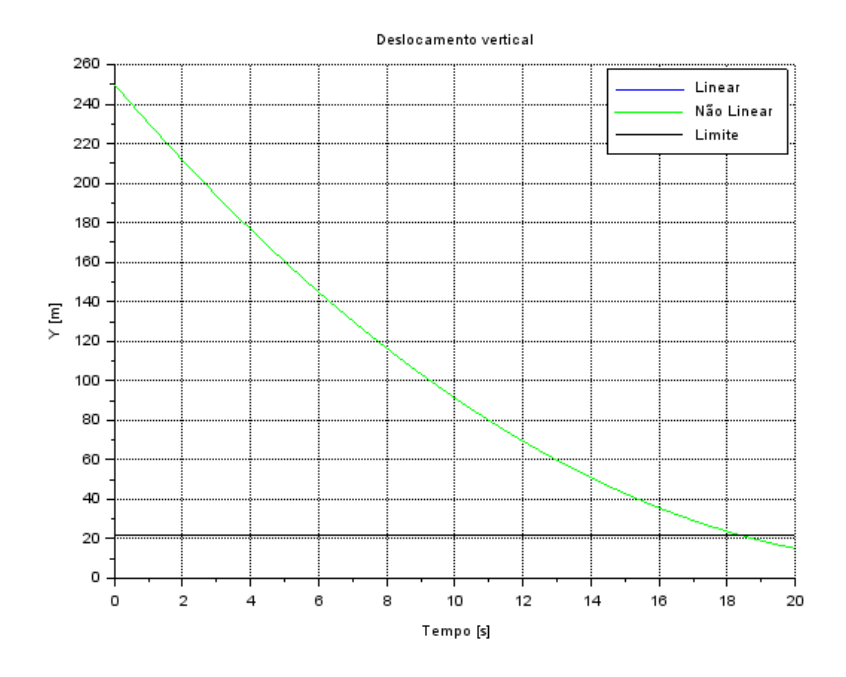

Figura 15: Queda em desaceleração - Deslocamento vertical em função do tempo

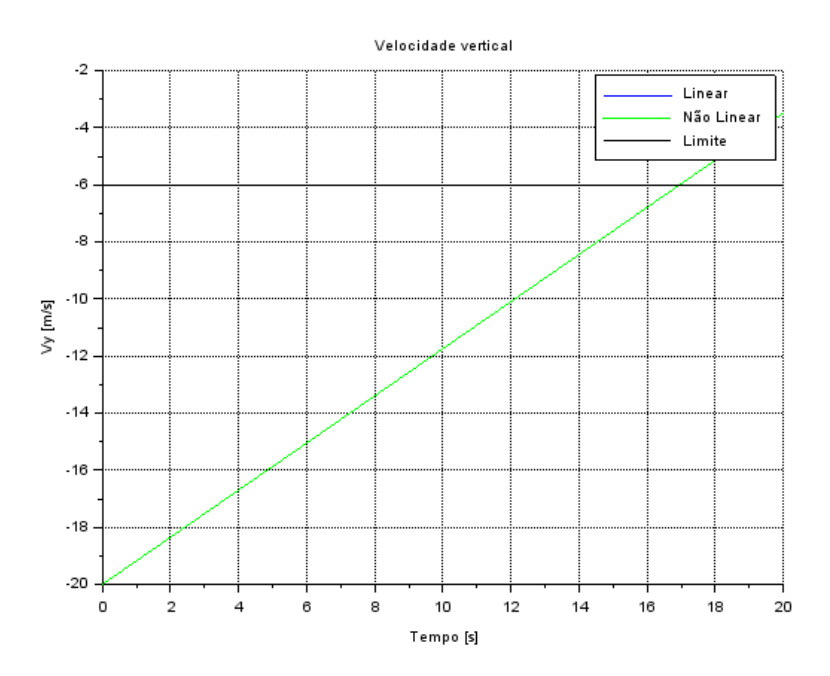

Figura 16: Queda em desaceleração - Velocidade vertical em função do tempo

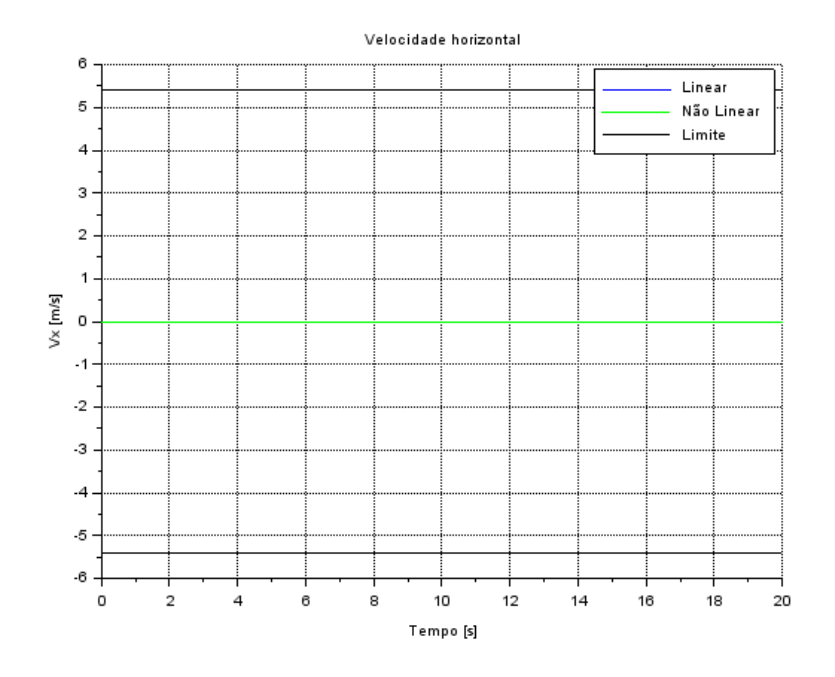

Figura 17: Queda em desaceleração - Velocidade horizontal em função do tempo

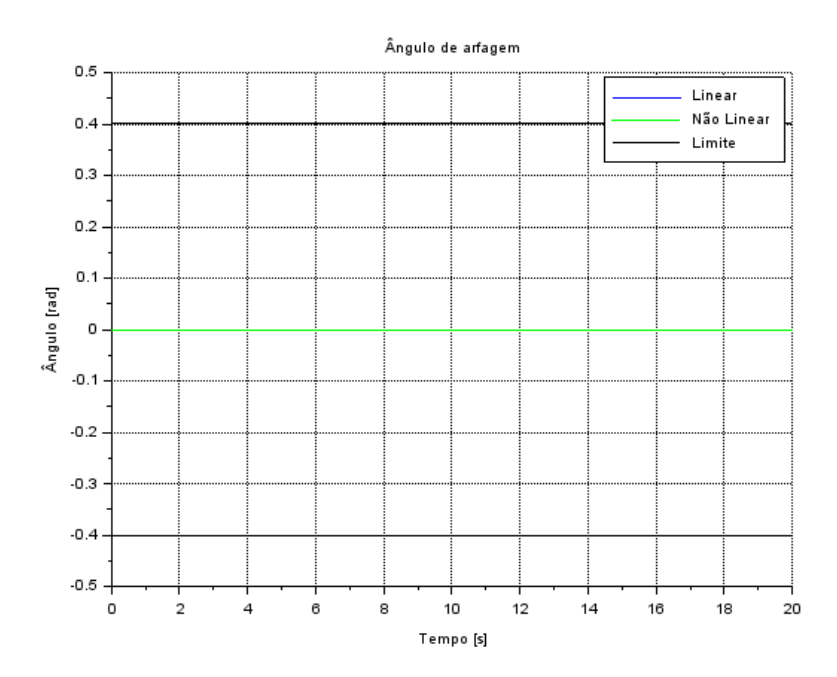

Figura 18: Queda em desaceleração - Ângulo de arfagem em função do tempo

Para este caso podemos ver que o corpo mantém sua natureza de deslocamento exclusivamente vertical (figura 14), o translado em Y varia parabolicamente em função do tempo, similar ao caso 1, porém neste caso a concavidade é invertida (figura 15). A velocidade vertical tem uma trajetória linear e ascendente que atende aos requisitos de pouso por volta de  $t = 17$  segundos (figura 16). Assim como nos dois últimos casos, ambas velocidade horizontal e ângulo de arfagem são constantes e iguais a zero (figuras 17 e 18)

#### 7.4 Queda em desaceleração com vento

- Condições iniciais:  $X_0 = [0; 0; 250; -20; 0; 0]$
- Entradas:  $U = [48.607, 3; 0; 268000; 0; 247175, 6]$
- Tempo de pouso:  $t = [0, 20]$

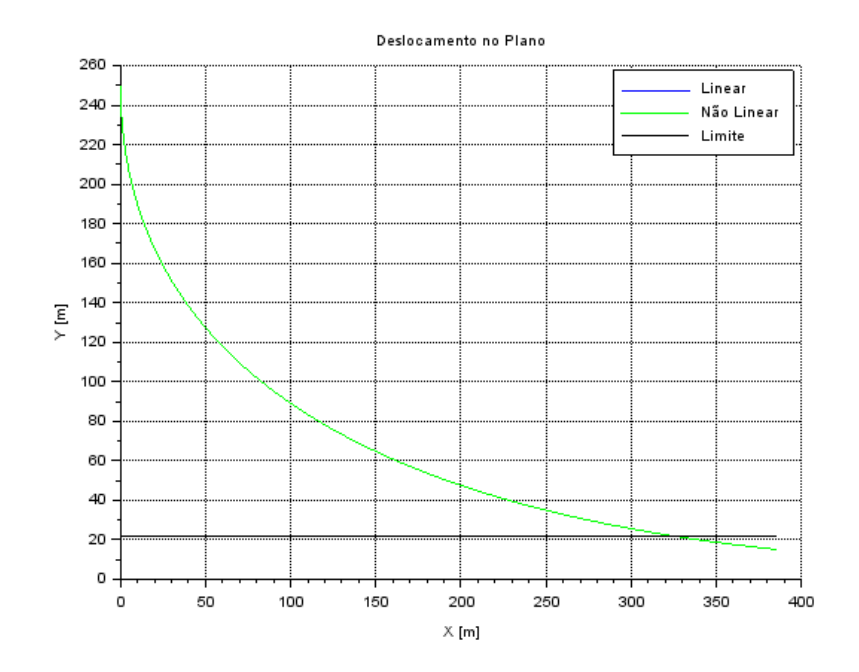

Figura 19: Queda em desaceleração com vento - Deslocamento no Plano XY

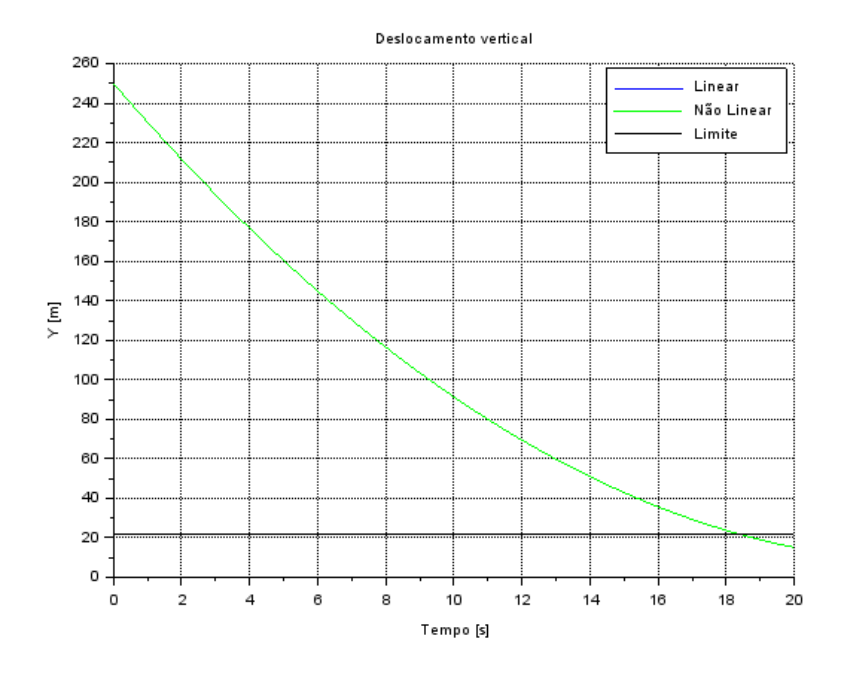

Figura 20: Queda em desaceleração com vento -Deslocamento vertical em função do tempo

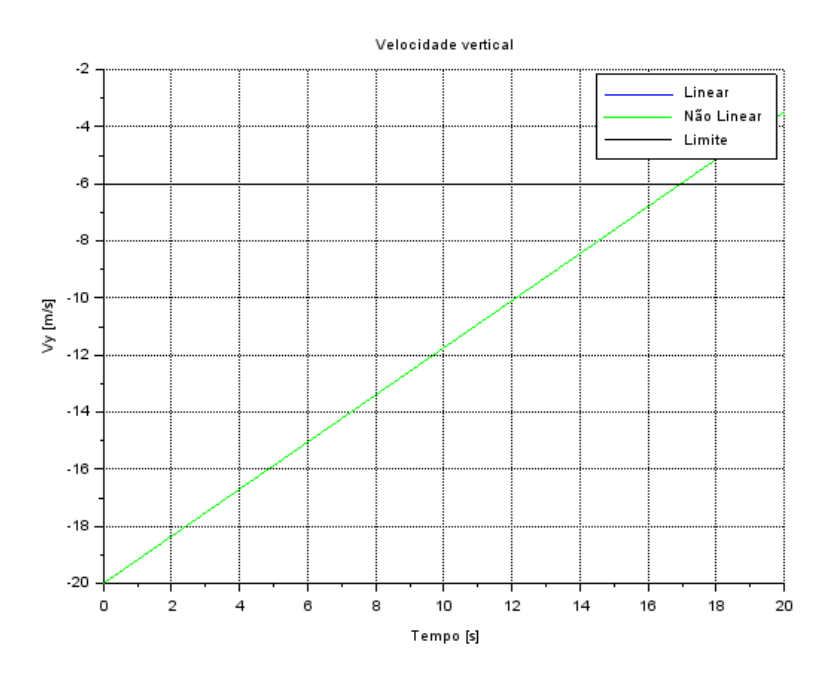

Figura 21: Queda em desaceleração com vento -Velocidade vertical em função do tempo

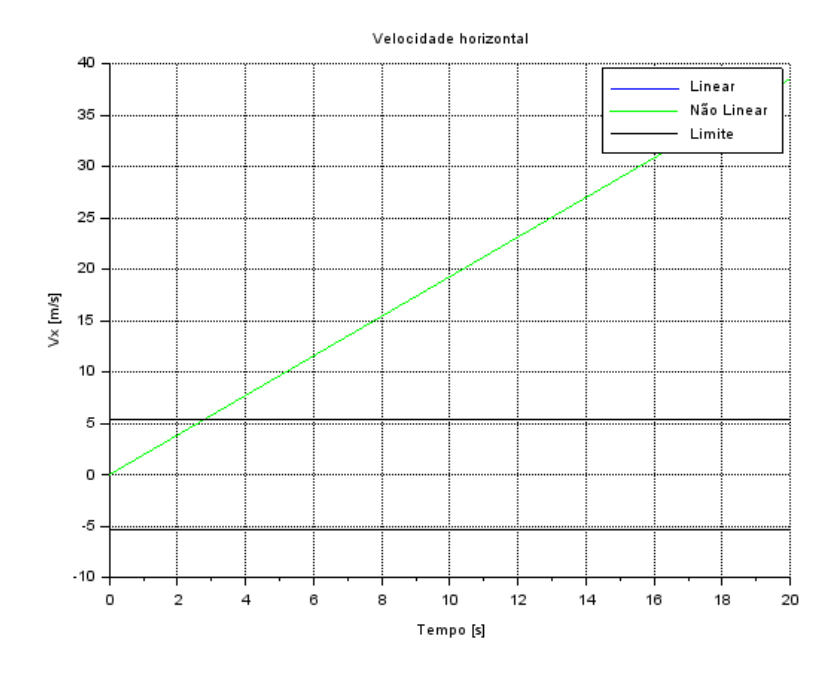

Figura 22: Queda em desaceleração com vento -Velocidade horizontal em função do tempo

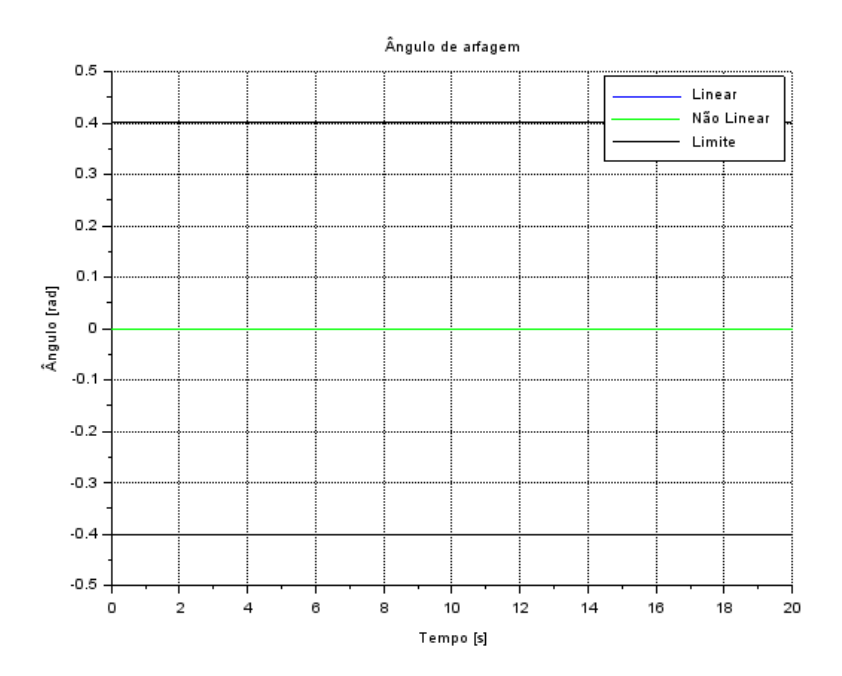

Figura 23: Queda em desaceleração com vento - $\hat{\text{A}}$ ngulo de arfagem em função do tempo

Para este caso vemos que a adição do vento leva o foguete a descrever uma trajetória aproximadamente logarítmica (figura 19). O deslocamento e velocidade vertical variam de forma idêntica ao caso anterior já que nenhuma forças afeta esta direção, portanto possuem o mesmo tempo necess´ario para pouso (figura 20 e 21). A velocidade horizontal varia linearmente e por volta do tempo  $t = 3$  segundos, os critérios de pouso já não são mais atendidos (figura 22). Por fim, o ângulo de arfagem se mantêm constante e nulo (figura 23).

#### 7.5 Caso em desaceleração com vento e resposta dos propulsores secundário

A condição de equilíbrio do foguete é dada pelas seguintes equações:

$$
\begin{cases}\nF_{p}cos(\varphi) = 268000 \\
-F_{p}sen(\varphi) - F_{ps} + F_{v} = 0 \\
F_{ps}l = F_{p}sen(\varphi)l\n\end{cases}
$$

- Condições iniciais:  $X_0 = [0; 0; 250; -20; 0; 0]$
- Entradas:  $U = [48.607, 3; 24303, 65; 269099, 74; -5, 18°; 247175, 6]$
- Tempo de pouso:  $t = [0, 20]$

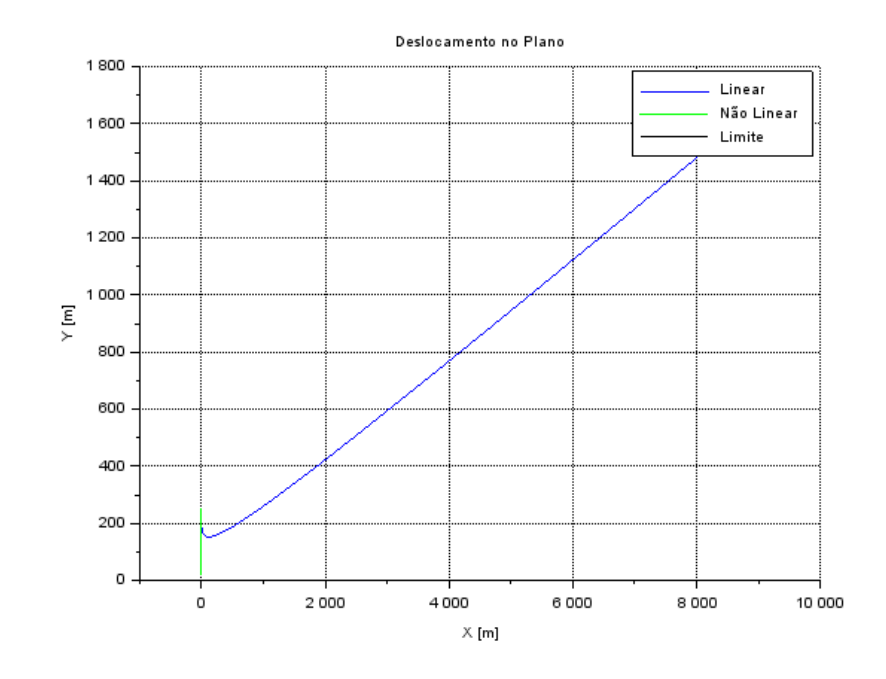

Figura 24: Queda com propulsores secundários - Deslocamento no Plano XY

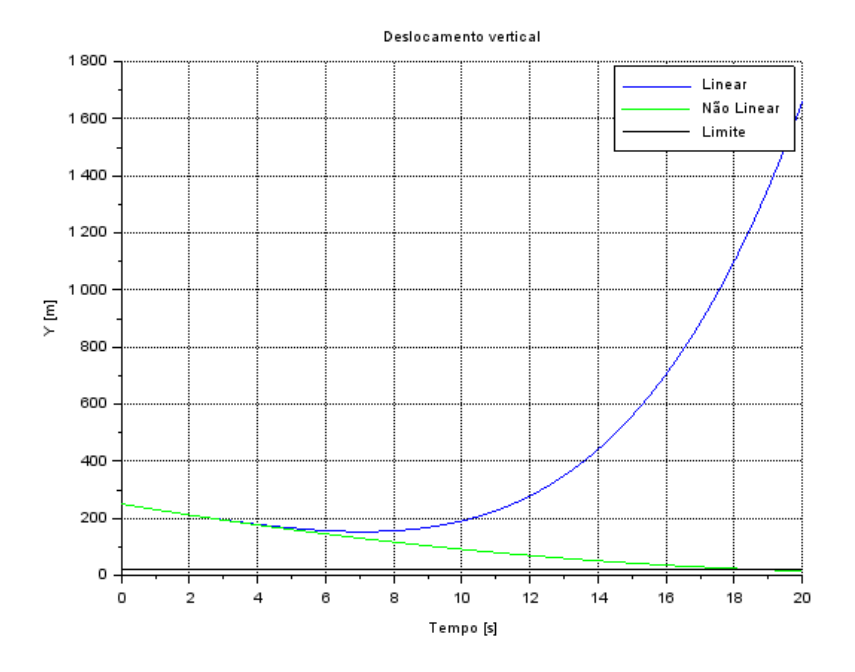

Figura 25: Queda com propulsores secundários - Deslocamento vertical em função do tempo

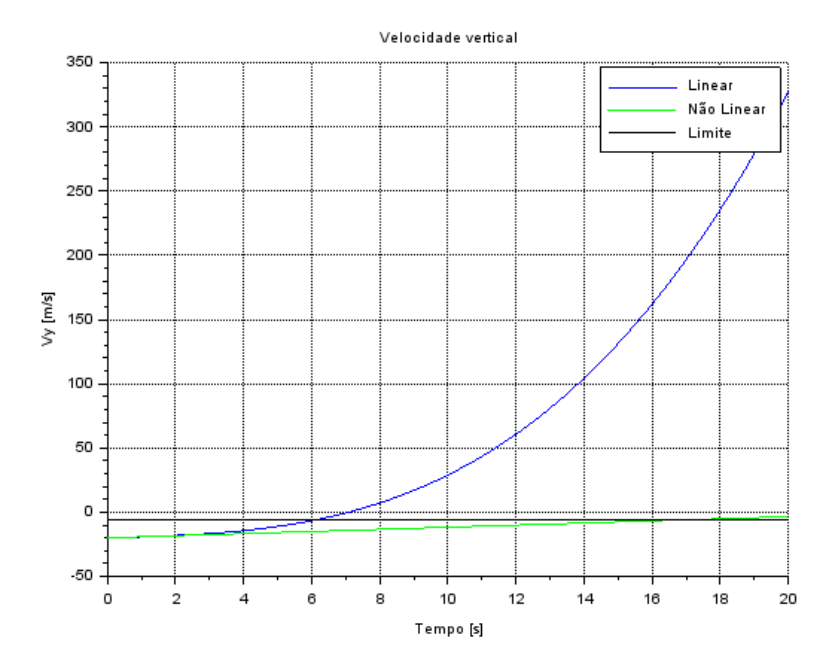

Figura 26: Queda com propulsores secundários - Velocidade vertical em função do tempo

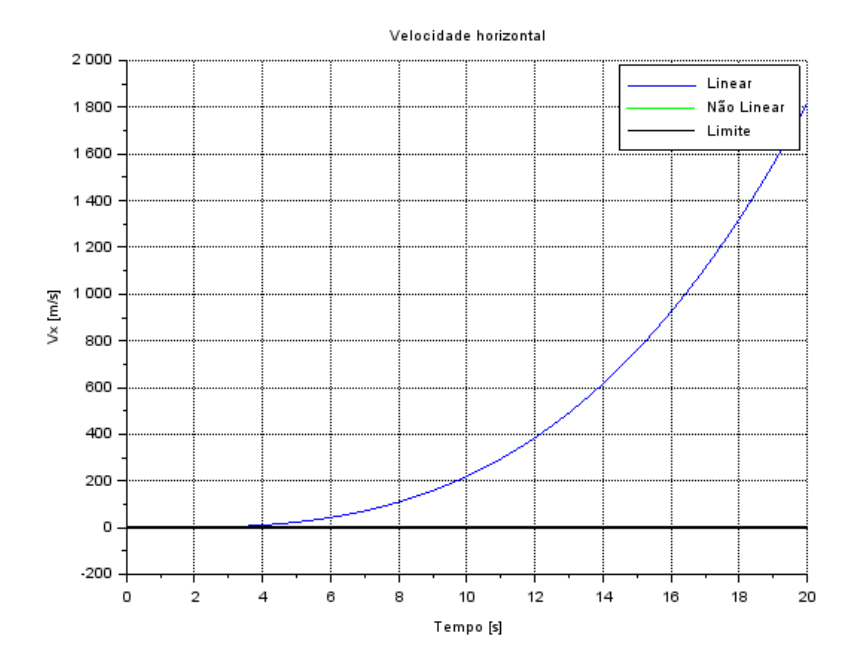

Figura 27: Queda com propulsores secundários - Velocidade horizontal em função do tempo

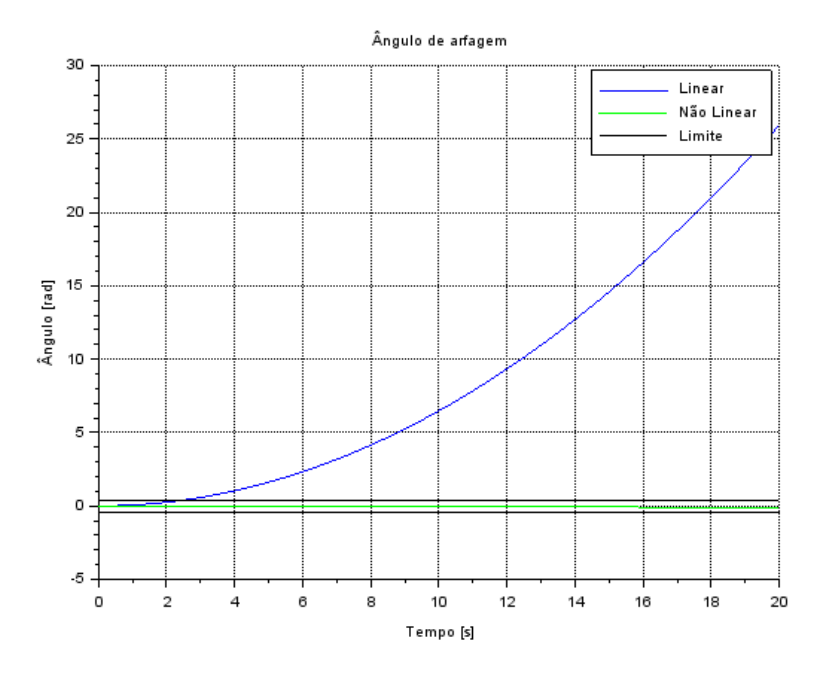

Figura 28: Queda com propulsores secundários - Ângulo de arfagem em função do tempo

Neste caso podemos visualizar as diferenças entre as integrações do caso linearizado e n˜ao linearizado. H´a um enorme desvio entre as linhas "Linear"e "N˜ao Linear"a partir do tempo  $t = 4$  segundos em todos os gráficos de 24 a 28.

Uma explicação possível para este resultado seria uma mescla entre aproximações, linearizações e instabilidade do sistema. Durante a linearização do modelo ignoramos termos de ordem superior da expansão de Taylor, isso já é responsável por algumas diferenças de resultados entre linear e não linear. Além disso, devemos ter em conta o efeito causado pelas aproximações tomadas pelo Scilab. Por fim, devemos lembrar que o sistema é instável, e sem nenhum sistema de controle variável, pequenas perturbações podem levar o modelo a perder a estabilidade, levando ao resultado obtido.

A seguir iremos analisar mais a fundo o produzido pelo m´etodo n˜ao linearizado.

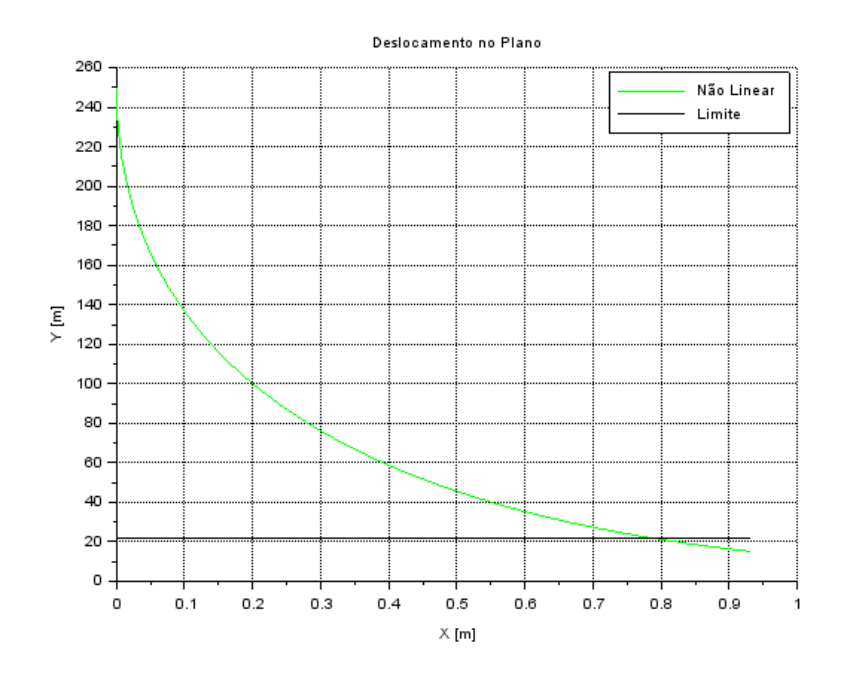

Figura 29: Queda com propulsores secundários não linearizada - Deslocamento no Plano XY

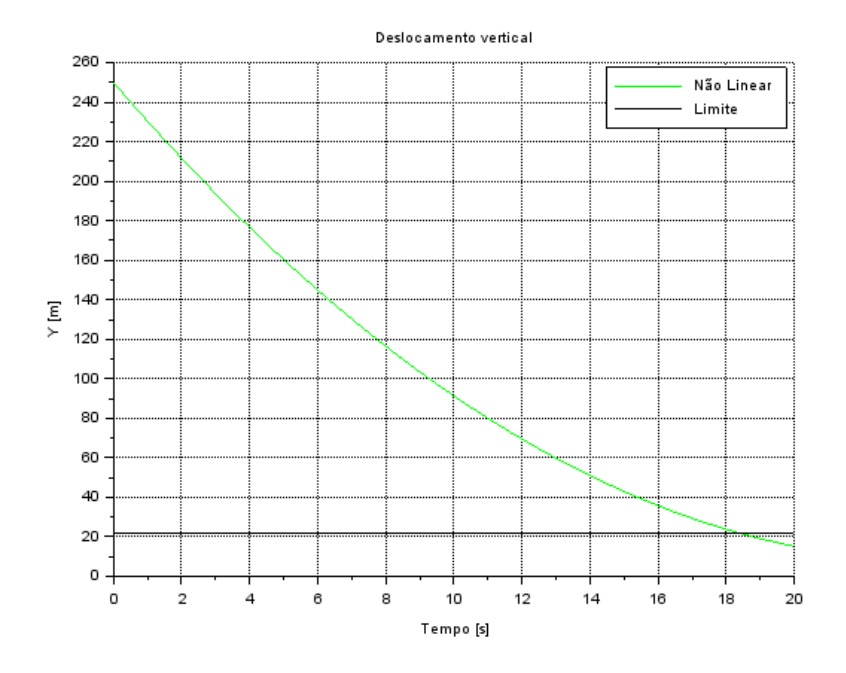

Figura 30: Queda com propulsores secundários não linearizada - Deslocamento vertical em função do tempo

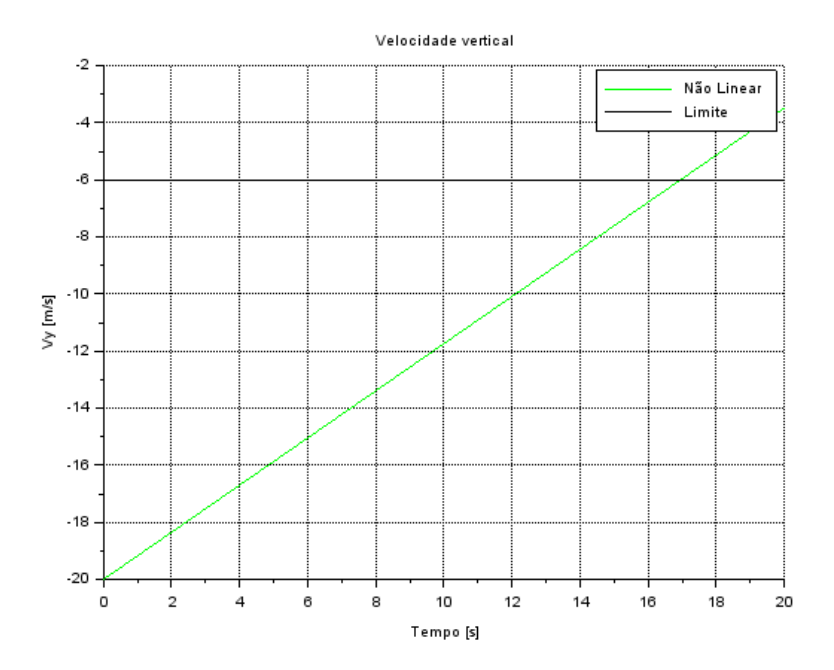

Figura 31: Queda com propulsores secundários não linearizada - Velocidade vertical em  ${\rm fun}$ ção do tempo

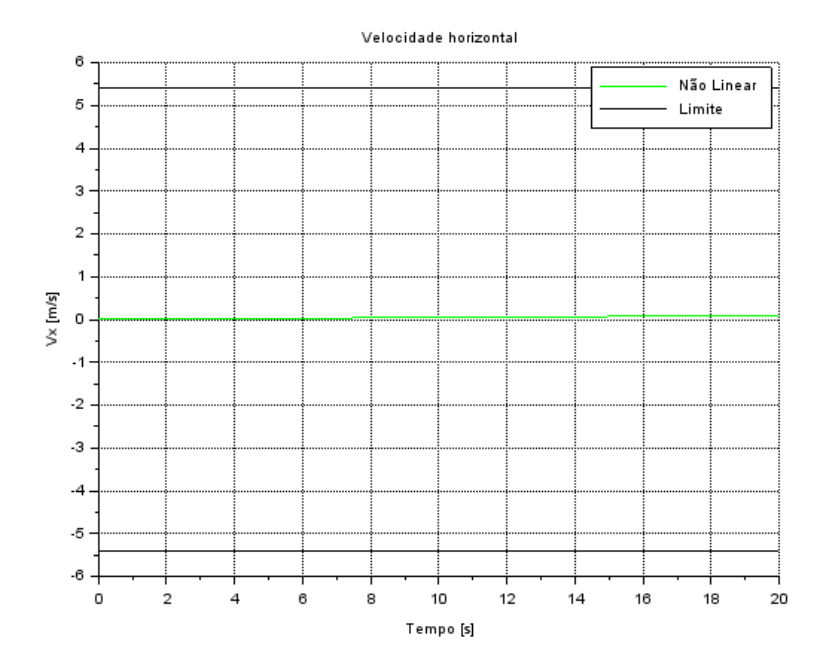

Figura 32: Queda com propulsores secundários não linearizada - Velocidade horizontal em função do tempo

Em relação a trajetória descrita pelo foguete, podemos ver que o deslocamento em X é bastante reduzido se comparado ao do caso 7.4 (figura 29). O deslocamento e a velocidade verticais se comportam de forma similar aos casos anteriores já que se procurou manter as forças verticais intactas (figuras 30 e 31). A velocidade horizontal e o ângulo de arfagem variam devido as aproximações, porém se mantêm dentro dos limites aceitáveis para pouso (figuras 32 e 33).

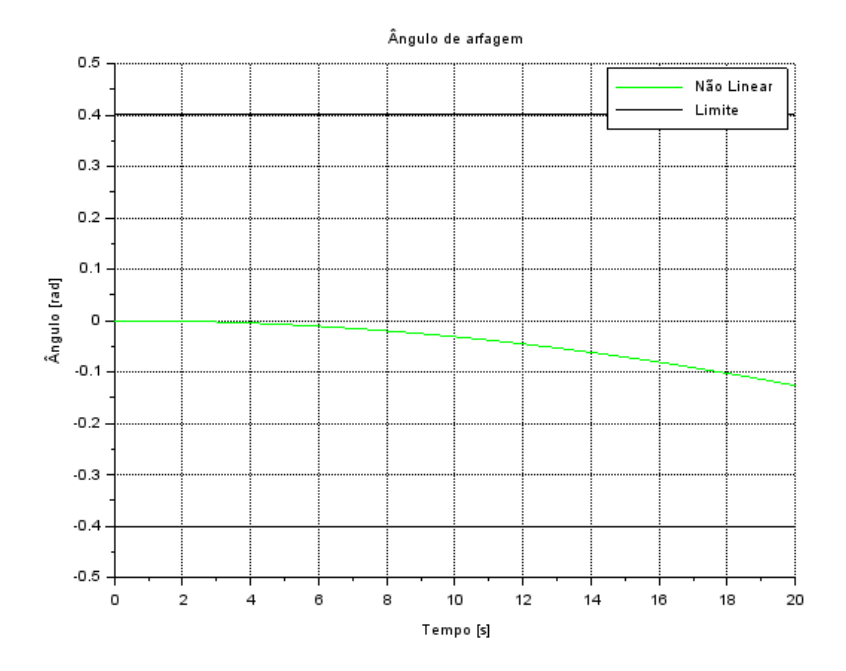

Figura 33: Queda com propulsores secundários não linearizada - Ângulo de arfagem em função do tempo

## 8 Análise no Domínio de Laplace

Este capítulo se dedica à análise do sistema através do estudo da posição de pólos e zeros das funções transferência geradas pela aplicação da Transformada de Laplace às equações de movimento, desacoplando a influência de cada entrada.

#### 8.1 Transformada de Laplace

A transformada de Laplace é uma ferramenta matemática que leva funções no domínio do tempo  $t$  para o domínio de Laplace  $s$ , ela fornece uma descrição alternativa que, em um grande número de casos, diminui a complexidade do processo de análise do comportamento do sistema ou sintetiza um novo sistema baseado em características específicas, formulada de acordo com a equação:

$$
\mathscr{L}{f(t)} = \int_0^\infty f(t)e^{-st}dt
$$
\n(19)

Onde s representa um número complexo. Esta transformação é amplamente utili-

zada no estudo de sistemas dinâmicos por ser capaz de transformar equações diferenciais em equações algébricas e ainda converter operações de convolução em multiplicações.

#### 8.2 Função Transferência

Uma função transferência representa a relação entre duas variáveis (geralmente uma variável de estudo e uma entrada) no domínio de Laplace. Para sistemas lineares essa função é simplesmente a razão entre 2 equações polinomiais:

$$
G(s) = \frac{X(s)}{U(s)} \Rightarrow \frac{output}{input}
$$
\n(20)

A análise da equação do denominador, chamada de equação característica, revela muito sobre a estabilidade do sistema, sendo capaz de descrever a resposta de regime permanente da função, enquanto a equação do denominador geralmente está relacionada à resposta de regime transiente da função.

#### 8.3 Pólos e Zeros

A equação característica de uma função transferência pode ser escrita de forma generalizada da seguinte forma:

$$
Y(s) = a_n s^n + a_{n-1} s^{n-1} + \dots + a_1 s + a_0 \tag{21}
$$

São chamados de pólos os valores de  $s$  que zeram a equação característica, ou seja, que satisfazem

$$
Y(s) = 0\tag{22}
$$

E são chamados de zeros os valores de s que zeram a equação do numerador da função transferência.

Desta forma podemos descrever uma função transferência da seguinte forma

$$
G(s) = \frac{\prod_{i}^{m} (s - z_i)}{\prod_{i}^{n} (s - p_i)}
$$
\n
$$
(23)
$$

No qual n representa o número de pólos da função, e m o número de zeros da função.

A solução da equação diferencial que descreve a função transferência é dada pela soma das exponenciais com os expoentes dados pelos pólos da função. Sendo assim, valores positivos da parte real dos pólos indicam exponenciais crescentes (relacionadas a instabilidade do sistema), enquanto valores negativos indicam decaimento (relacionado a estabilidade do sistema). A parte imaginária dos pólos esta diretamente relacionada ao modo de vibração da resposta do sistema.

Em geral o pólo pode ser representado pela forma

$$
p = \zeta \omega_n \pm i \omega_n \sqrt{1 - \zeta^2} \tag{24}
$$

Ou então, graficamente

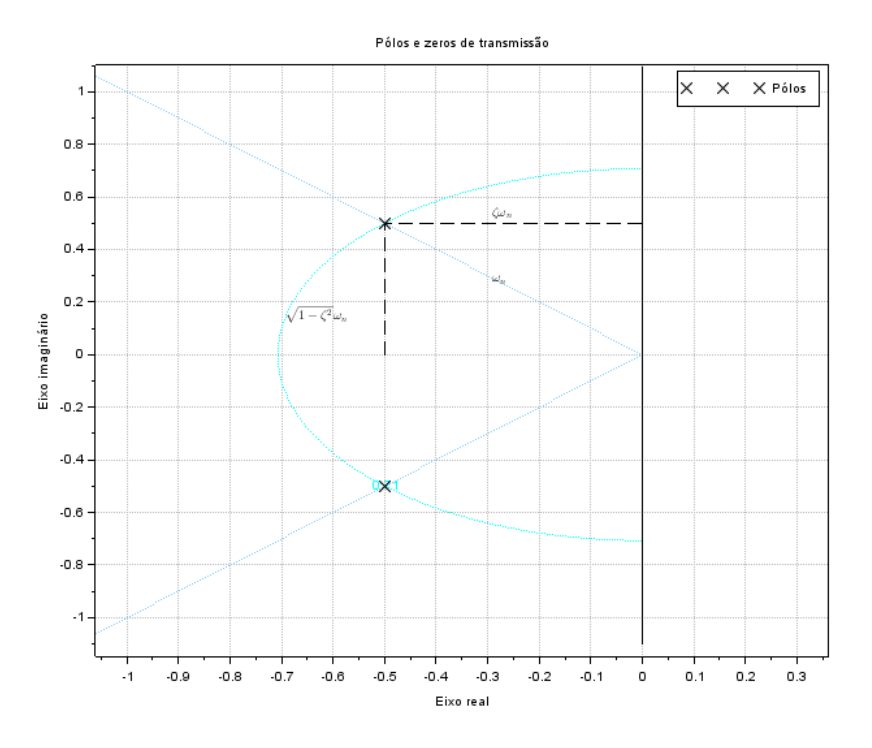

Figura 34: Exemplo de de pólos em plano complexo  $(p = 0.5 \pm 0.5i)$ 

## 8.4 Análise do Movimento Translacional X

Da equação do espaço de estados temos:

$$
\begin{cases}\nx = x_1 \\
\dot{x}_1 = x_2 \\
\dot{x}_2 = \frac{\bar{F_p} \cos(\bar{\theta} + \bar{\varphi})}{m} \theta + \frac{F_v}{m} + \frac{F_{ps}}{m} + \frac{F_p \sin(\bar{\theta} + \bar{\varphi})}{m} + \frac{\bar{F_p} \cos(\bar{\theta} + \bar{\varphi})}{m} \varphi\n\end{cases}
$$
\n(25)

Obtemos então a equação linearizada do movimento  $\boldsymbol{x}$ 

$$
\ddot{x} = \frac{\bar{F}_p \cos(\bar{\theta} + \bar{\varphi})}{m} \theta + \frac{F_v}{m} + \frac{F_{ps}}{m} + \frac{F_p \sin(\bar{\theta} + \bar{\varphi})}{m} + \frac{\bar{F}_p \cos(\bar{\theta} + \bar{\varphi})}{m} \varphi \tag{26}
$$

Aplicando a Transformada de Laplace na equação obtemos:

$$
\mathcal{L}\{\ddot{x}\} = \mathcal{L}\{\frac{\bar{F}_{p}cos(\bar{\theta} + \bar{\varphi})}{m}\theta + \frac{F_{v}}{m} + \frac{F_{ps}}{m} + \frac{F_{p}sen(\bar{\theta} + \bar{\varphi})}{m} + \frac{\bar{F}_{p}cos(\bar{\theta} + \bar{\varphi})}{m}\varphi\}
$$
(27)

$$
\Rightarrow \mathcal{L}\{\ddot{x}\} = \frac{\bar{F}_p \cos(\bar{\theta} + \bar{\varphi})}{m} \mathcal{L}\{\theta\} + \frac{1}{m} \mathcal{L}\{F_v\} + \frac{1}{m} \mathcal{L}\{F_{ps}\} + \frac{\operatorname{sen}(\bar{\theta} + \bar{\varphi})}{m} \mathcal{L}\{F_p\} + \frac{\bar{F}_p \cos(\bar{\theta} + \bar{\varphi})}{m} \mathcal{L}\{\varphi\} \quad (28)
$$

$$
\Rightarrow s^2 X(s) = \frac{\bar{F}_p \cos(\bar{\theta} + \bar{\varphi})}{m} \Theta(s) + \frac{1}{m} F_V(s) + \frac{1}{m} F_{PS}(s) + \frac{\operatorname{sen}(\bar{\theta} + \bar{\varphi})}{m} F_P(s) + \frac{\bar{F}_p \cos(\bar{\theta} + \bar{\varphi})}{m} \Phi(s) \tag{29}
$$

Podemos desacoplar a influência de cada entrada e obter as funções transferência da variável $x$  para as entradas  $F_v,\,F_{ps}$  e  $\varphi.$ 

#### 8.4.1 Funções Transferência

Obtemos então as seguintes F.T.'s:

$$
\frac{X}{F_V}(s) = \frac{1}{ms^2} \tag{30}
$$

$$
\frac{X}{F_{PS}}(s) = \frac{1}{ms^2} \tag{31}
$$

• 
$$
\frac{X}{F_P}(s) = \frac{sen(\bar{\theta} + \bar{\varphi})}{ms^2}
$$
 (32)

$$
\frac{X}{\Phi}(s) = \frac{\bar{F}_p \cos(\bar{\theta} + \bar{\varphi})}{m s^2} \tag{33}
$$

É possível notar que todas elas possuem 2 pólos em  $s = 0$ , característica de uma função em que a aceleração da variável de estudo é proporcional a intensidade da entrada.

#### 8.4.2 Pólos e Zeros

Como visto, as F.T.'s possuem apenas 2 pólos sobrepostos na origem e nenhum zero, com diferença apenas no ganho de cada função. Sendo assim, podemos representar de forma geral a posição dos pólos e zeros das F.T.'s com o gráfico abaixo.

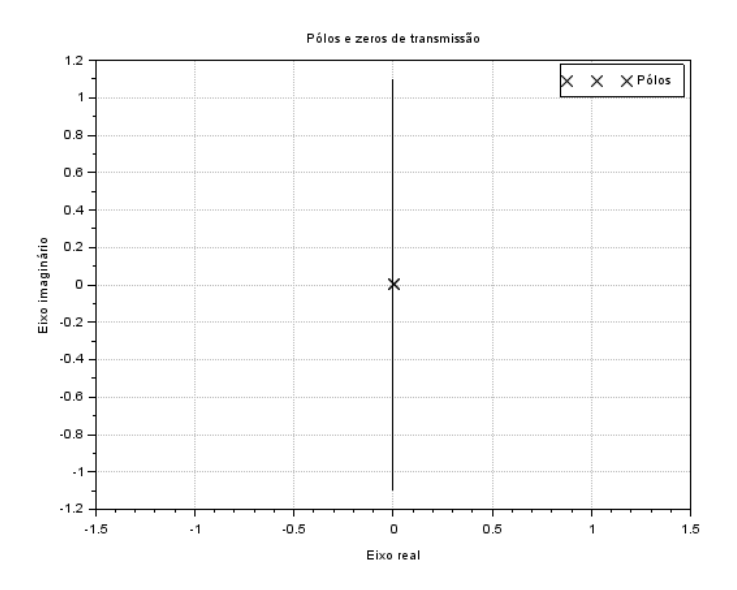

Figura 35: Pólos duplos na origem referentes às F.T.'s do movimento  $x$ 

#### 8.5 Análise do Movimento Translacional Y

Da equação do espaço de estados temos:

$$
\begin{cases}\ny = x_3 \\
\dot{x}_3 = x_4 \\
\dot{x}_4 = \frac{-\bar{F}_{p} \cos(\bar{\theta} + \bar{\varphi}) - \bar{F}_{ps}}{m} \theta - \frac{\bar{\theta}}{m} F_{ps} + \frac{\cos(\bar{\theta} + \bar{\varphi})}{m} F_p - \frac{\sin(\bar{\theta} + \bar{\varphi})}{m} \varphi - \frac{P}{m}\n\end{cases}
$$
\n(34)

Obtemos então a equação linearizada do movimento  $\boldsymbol{y}$ 

$$
\ddot{y} = \frac{-\bar{F}_p \cos(\bar{\theta} + \bar{\varphi}) - \bar{F}_{ps}}{m} \theta - \frac{\bar{\theta}}{m} F_{ps} + \frac{\cos(\bar{\theta} + \bar{\varphi})}{m} F_p - \frac{\bar{F}_p \sin(\bar{\theta} + \bar{\varphi})}{m} \varphi - \frac{P}{m}
$$
(35)

Aplicando a Transformada de Laplace na equação obtemos:

$$
\mathcal{L}{\{\ddot{y}\}} = \mathcal{L}\left\{\frac{-\bar{F}_p \cos(\bar{\theta} + \bar{\varphi}) - \bar{F}_{ps}}{m}\theta + \frac{\bar{\theta}}{m}F_{ps} + \frac{\cos(\bar{\theta} + \bar{\varphi})}{m}F_p - \frac{\bar{F}_p \sin(\bar{\theta} + \bar{\varphi})}{m}\varphi - \frac{P}{m}\right\}
$$
(36)

$$
\Rightarrow \mathcal{L}\{\ddot{y}\} = \frac{-\bar{F}_p \cos(\bar{\theta} + \bar{\varphi}) - \bar{F}_{ps}}{m} \mathcal{L}\{\theta\} - \frac{\bar{\theta}}{m} \mathcal{L}\{F_{ps}\} + \frac{\cos(\bar{\theta} + \bar{\varphi})}{m} \mathcal{L}\{F_p\} - \frac{\bar{F}_p \sin(\bar{\theta} + \bar{\varphi})}{m} \mathcal{L}\{\varphi\} - \frac{P}{ms} \tag{37}
$$

$$
\Rightarrow s^2Y(s) = \frac{-\bar{F}_p \cos(\bar{\theta} + \bar{\varphi}) - \bar{F}_{ps}}{m} \Theta(s) - \frac{\bar{\theta}}{m} F_{PS}(s) + \frac{\cos(\bar{\theta} + \bar{\varphi})}{m} F_P(s) - \frac{\bar{F}_p \sin(\bar{\theta} + \bar{\varphi})}{m} \Phi(s) - \frac{g}{s}
$$
(38)

É interessante ressaltar que a Transformada de Laplace para o valor  $P$  é  $P/s$ , pois dada a linearização de massa constante, o peso também o é, sendo assim, para este caso obtemos a resposta direta da variável  $y$  em relação à entrada peso. Podemos desacoplar a influência de cada entrada e obter as funções transferência da variável y para as entradas  $F_{ps},\,F_{p},\,\varphi$  e  $P.$ 

#### 8.5.1 Funções Transferência

•

•

Obtemos então as seguintes F.T.'s:

$$
\frac{Y}{F_{PS}}(s) = -\frac{\bar{\theta}}{ms^2} \tag{39}
$$

$$
\frac{Y}{F_P}(s) = \frac{\cos(\bar{\theta} + \bar{\varphi})}{ms^2} \tag{40}
$$

$$
\frac{Y}{\Phi}(s) = -\frac{\bar{F}_p sen(\bar{\theta} + \bar{\varphi})}{ms^2} \tag{41}
$$

$$
Y(s) = -\frac{g}{s^3} \tag{42}
$$

É possível notar que assim como para as F.T.'s do movimento x, 3 delas possuem 2 pólos em  $s = 0$ , e somente a resposta em função do peso, que possui 3 pólos em  $s = 0$ .

#### 8.5.2 Pólos e Zeros

Como visto, 3 das 4 F.T.'s possuem apenas 2 pólos sobrepostos na origem e nenhum zero, e uma com 3 pólos sobrepostos e também nenhum zero, com diferença apenas no ganho de cada função. Sendo assim, temos que a representação da posição dos pólos e zeros das F.T.'s  $\frac{Y}{F_{PS}}(s)$ ,  $\frac{Y}{F_P}(s)$  e  $\frac{Y}{\Phi}(s)$  com o gráfico abaixo.

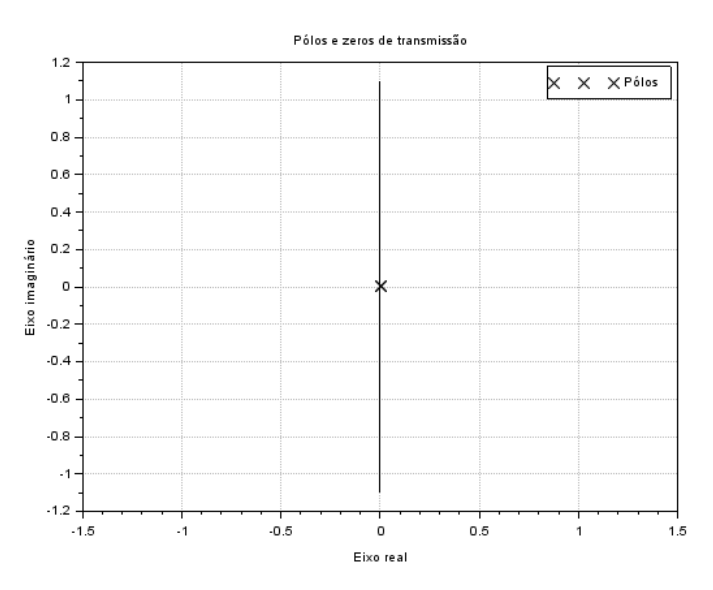

Figura 36: Pólos duplos na origem referentes às F.T.'s  $\frac{Y}{F_{PS}}(s), \frac{Y}{F_P}(s)$  e  $\frac{Y}{\Phi}(s)$  do movimento  $y$ 

E a para a resposta de  $y$  em função do peso com o gráfico abaixo.

#### 8.6 Análise do Movimento Rotacional Θ

Da equação do espaço de estados temos:

$$
\begin{cases}\n\theta = x_5 \\
\dot{x}_5 = x_6 \\
\dot{x}_6 = \frac{l}{J_0} F_{ps} - \frac{sen(\bar{\varphi})l}{J_0} F_p + \frac{\bar{F}_{p}cos(\bar{\varphi})l}{J_0} \varphi\n\end{cases}
$$
\n(43)

Obtemos então a equação linearizada do movimento  $\theta$ 

$$
\ddot{\theta} = \frac{l}{J_0} F_{ps} - \frac{sen(\bar{\varphi})l}{J_0} F_p + \frac{\bar{F}_p cos(\bar{\varphi})l}{J_0} \varphi \tag{44}
$$

Aplicando a Transformada de Laplace na equação obtemos:

$$
\mathscr{L}\{\ddot{\theta}\} = \mathscr{L}\{\frac{l}{J_0}F_{ps} - \frac{sen(\bar{\varphi})l}{J_0}F_p + \frac{\bar{F}_p cos(\bar{\varphi})l}{J_0}\varphi\}
$$
(45)

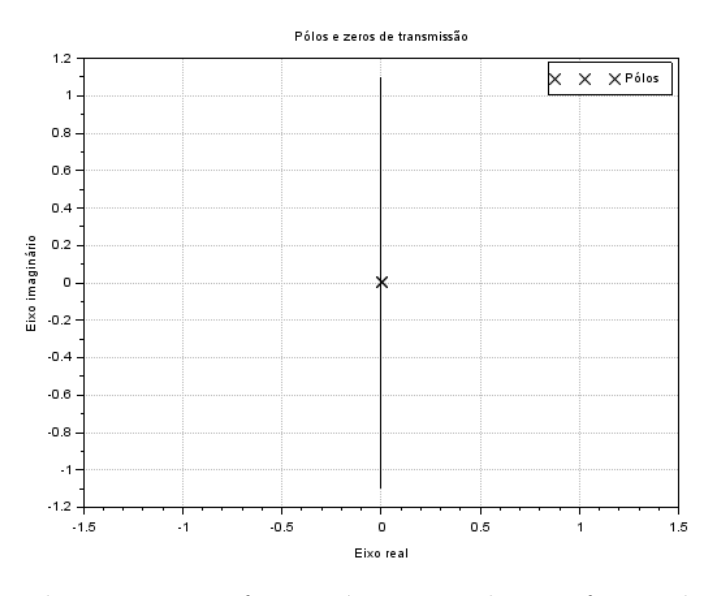

Figura 37: Pólos triplos na origem referentes à resposta de  $y$  em função do peso do movimento  $\boldsymbol{y}$ 

$$
\Rightarrow \mathcal{L}\{\ddot{\theta}\} = \frac{l}{J_0} \mathcal{L}\{F_{ps}\} - \frac{sen(\bar{\varphi})l}{J_0} \mathcal{L}\{F_p\} + \frac{\bar{F}_p cos(\bar{\varphi})l}{J_0} \mathcal{L}\{\varphi\}
$$
(46)

$$
\Rightarrow s^2 \Theta(s) = \frac{l}{J_0} F_{PS}(s) - \frac{sen(\bar{\varphi})l}{J_0} F_P(s) + \frac{\bar{F}_p cos(\bar{\varphi})l}{J_0} \Phi(s)
$$
(47)

Podemos desacoplar a influência de cada entrada e obter as funções transferência da variável  $\theta$  para as entradas  $F_{ps},\,F_{p}$  e  $\varphi.$ 

#### 8.6.1 Funções Transferência

Obtemos então as seguintes F.T.'s:

$$
\frac{\Theta}{F_{PS}}(s) = \frac{l}{J_0 s^2} \tag{48}
$$

$$
\frac{\Theta}{F_P}(s) = -\frac{sen(\bar{\varphi})l}{J_0s^2} \tag{49}
$$

$$
\frac{\Theta}{\Phi}(s) = \frac{\bar{F}_p \cos(\bar{\varphi})l}{J_0 s^2} \tag{50}
$$

Assim como para ambos conjuntos de F.T.'s para os movimentos translacionais, todas possuem 2 pólos em  $s = 0$ .

#### 8.6.2 Pólos e Zeros

Como visto, as F.T.'s possuem apenas 2 pólos sobrepostos na origem e nenhum zero, novamente com diferença apenas no ganho de cada função. Sendo assim, podemos representar de forma geral a posição dos pólos e zeros das F.T.'s com o gráfico abaixo.

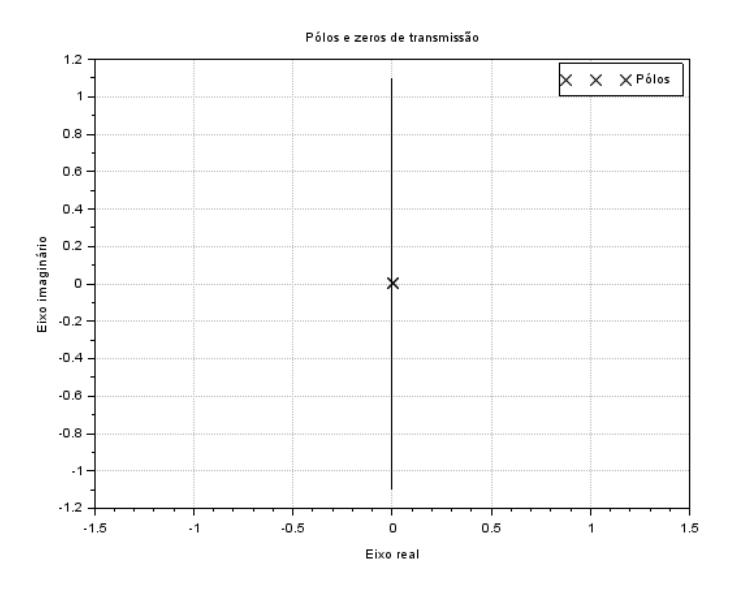

Figura 38: Pólos duplos na origem referentes às F.T.'s do movimento  $\theta$ 

# 9 Análise do Domínio do Tempo

Este capitulo se dedica à análise da dinâmica do sistema, após os estudos de comportamento realizados no capítulo 7 e a obtenção das funções de transferência no capitulo 8. Uma vez que as últimas são descritas no domínio da frequência, é necessário empregar a ferramenta que faz o processo inverso daquela utilizada nas suas obtenções. Desta maneira, utiliza-se a Transformada Inversa de Laplace.

#### 9.1 Transformada Inversa de Laplace

A transformada inversa de Laplace leva as funções de transferência descritas no domínio de Laplace s para o domínio do tempo t. Após a obtenção da descrição alternativa, através da transformada direta, esta permite a leitura da mesma no domínio temporal, mais adequado à análise do comportamento de sistemas translacionais e rotacionais. Sua formulação é dada pela equação:

$$
\mathcal{L}^{-1}\lbrace F(s)\rbrace = \frac{1}{2\pi i} \int_{\sigma}^{\sigma + \infty i} F(s)e^{-st}ds
$$
\n(51)

Onde s representa um número complexo.

Utilizando a transformada inversa de Laplace dada pela equação (52):

$$
\mathcal{L}^{-1}\left[\frac{1}{s^n}\right] = \frac{t^{n-1}}{(n-1)!} \tag{52}
$$

E, retomando as funções de transferência obtidas:

$$
\begin{cases}\nX(s) = \frac{F_V}{ms^2} + \frac{F_{PS}}{ms^2} + \frac{F_P[sen(\bar{\theta} + \bar{\varphi})]}{ms^2} + \frac{\Phi[\bar{F}_p cos(\bar{\theta} + \bar{\varphi})]}{ms^2} \\
Y(s) = -\frac{F_{PS}}{ms^2} + \frac{F_P cos(\bar{\theta} + \bar{\varphi})}{ms^2} - \frac{\Phi[\bar{F}_p sin(\bar{\theta} + \bar{\varphi})]}{ms^2} - \frac{g}{s^3} \\
\Theta(s) = \frac{F_{PS}}{J_0 s^2} - \frac{F_P \, sen(\bar{\varphi})l}{J_0 s^2} + \frac{\Phi[\bar{F}_p cos(\bar{\varphi})l]}{J_0 s^2}\n\end{cases}
$$

Resultando:

$$
\begin{cases}\n x(t) = \frac{t}{m} \left[ F_V + F_{PS} + F_P \left[ \operatorname{sen}(\bar{\theta} + \bar{\varphi}) \right] + \Phi \left[ \bar{F}_p \cos(\bar{\theta} + \bar{\varphi}) \right] \right] \\
 y(t) = \frac{t}{m} \left[ -F_{PS} \bar{\theta} + F_P \cos(\bar{\theta} + \bar{\varphi}) - \Phi \bar{F}_p \sin(\bar{\theta} + \bar{\varphi}) - \frac{t}{2} \right] \\
 \theta(x) = \frac{t}{J_0} \left[ F_{PS} \ l - F_P \operatorname{sen}(\bar{\varphi}) l + \Phi \bar{F}_p \cos(\bar{\varphi}) l \right]\n\end{cases}
$$

#### 10 Estudo de caso

#### 10.1 Análise de estabilidade

Inspecionando os polos do sistema, observa-se que a natureza deste é marginalmente estável (uma vez que todos os polos sobrepõe-se no eixo imaginário, mais especificamente na origem).

Utilizando o software Scilab, chega-se na Equação característica:

$$
s^6 = 0 \tag{53}
$$

Por tratar-se de um polinômio de ordem superior à 3, a análise da estabilidade por meio dos polos do sistema não é suficiente. Uma vez que o coeficiente deste não é negativo, a verificação imediata de que o sistema é instável é descartada. E, segue-se para o uso do Critério de Routh-Hurwitz.

O polinômio inicial é dado por:

$$
1 \times s^{6} + 0 \times s^{5} + 0 \times s^{4} + 0 \times s^{3} + 0 \times s^{2} + 0 \times s^{1} + 0 \times s^{0} = 0
$$
 (54)

Resultando no arranjo de Routh:

$$
\begin{array}{c|ccccc}\ns^6 & 1 & 0 & 0 & 0 \\
s^5 & 0 & 0 & 0 & \\
\vdots & & & & \\
\end{array}
$$

Uma vez que, após a primeira linha do arranjo, são notadas linhas de zeros consecutivas, e, não ocorrem mudanças de sinal na primeira coluna, é utilizado o teorema da análise da Tabela de Routh para solucionar o fenômeno.

Tomando os polinômios :  $Pi(s)$ ; que equivalem as linhas anteriores às linhas de zeros, e, substituindo suas derivadas pelas linhas de zeros, chega-se na configuração para o arranjo:

$$
\begin{array}{c|cc}\ns^6 & 1 & 0 & 0 & 0 \\
s^5 & 6 & 0 & 0 & 0 \\
s^4 & 30 & & & \\
s^3 & 120 & & & \\
s^2 & 360 & & & \\
s^1 & 720 & & & \\
s^0 & 720 & & & \\
\end{array}
$$

Dessa maneira, como não são observadas mudanças de sinal na primeira coluna, conclui-se que o sistema é estável.

#### 10.2 Diagramas de Bode

Para representar a resposta em frequência do sistema em relação à uma entrada harmônica, considerando regime permanente, ser˜ao utilizados Diagramas de Bode.

A partir das funções de transferência (9.1) foram obtidos 11 diagramas de Bode, que transmitem o comportamento do sistema. Considerando as respostas obtidas na an´alise do sistema estudado, percebe-se a importância de informações como a frequência natural e a constante de amortecimento, de forma que na disciplina consequente a esta seja possível controlar a natureza do problema.

Observando a resposta das magnitudes em relação à frequência, nota-se a tendência para zero, evidencia um comportamento assintoticamente estável com relação à esta característica em todos diagramas analisados. E, tamb´em, um comportamento generalizado para as fases (defasagens), exceto para alguns casos em que as frequências de entrada, inicialmente nulas, sofrem mudanças abruptas antes de tenderem para valores constantes.

Foram tomados 4 casos para representarem as respostas obtidas, os demais diagramas poderão ser encontrados no Apêndice B.

- $\bullet$  Para a entrada  $F_v$ , foi observado um comportamento que se mostrou predominante nos  $3$  movimentos, que evidencia a tendência assintoticamente estável do sistema estudado.
- Para as entradas  $F_p$  e  $F_{ps}$ , foi observada uma particularidade nos diagramas de fase evidenciada na forma análoga á de um degrau, que ocasionou numa troca na direção do sinal (pois como pode ser observado nos gráficos, correspondem á aproximadamente 180°). Contudo, para ambas entradas estudadas, foi observado comportamento análogo ao da primeira, da natureza estável do sistema.
- Finalmente, a resposta entrada P se mostrou análoga à resposta da entrada  $F_v$ , como consequência das hipóteses levantadas com relação ao peso do sistema também na forma de degrau. Sendo que, diferentes desta, o comportamento de sua magnitude evidencia sua tendencia mais rapidamente para a origem e, sua fase, mostram sua superposição ao eixo Imaginário, negativo, resultando numa resposta lenta do sistema.

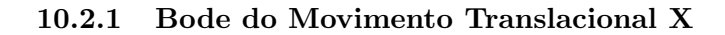

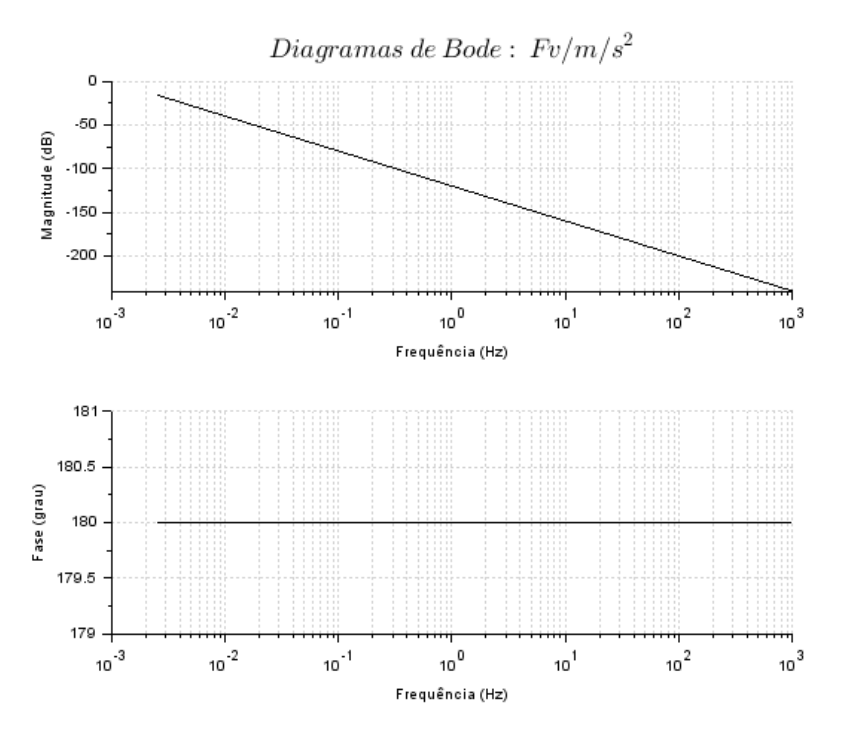

Figura 39: Resposta do movimento translacional X ao degrau $\mathcal{F}_v$ 

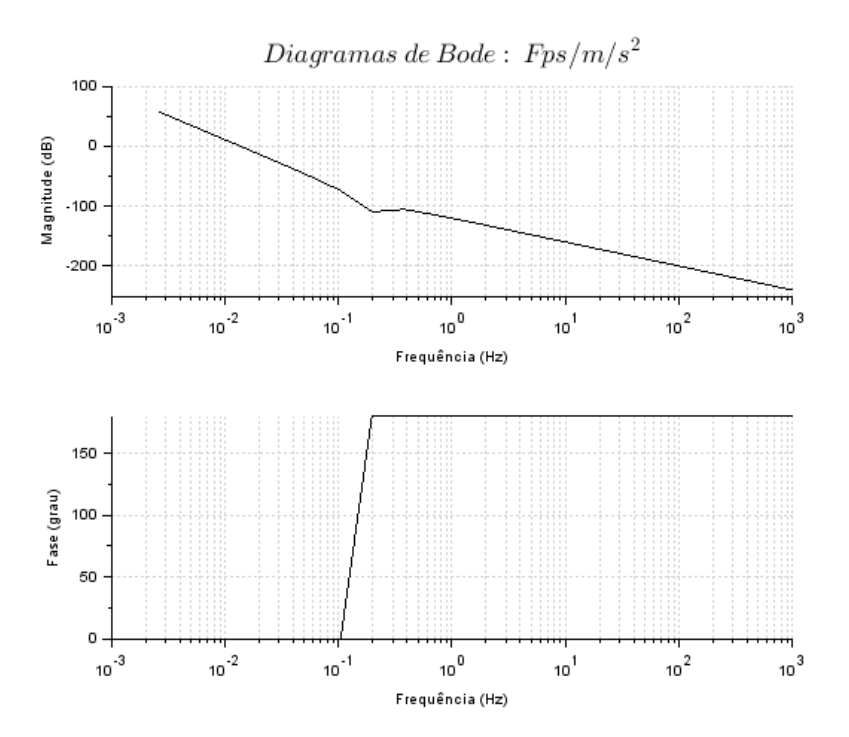

Figura 40: Resposta do movimento translacional X ao degrau $\mathcal{F}_P S$ 

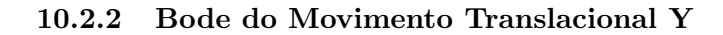

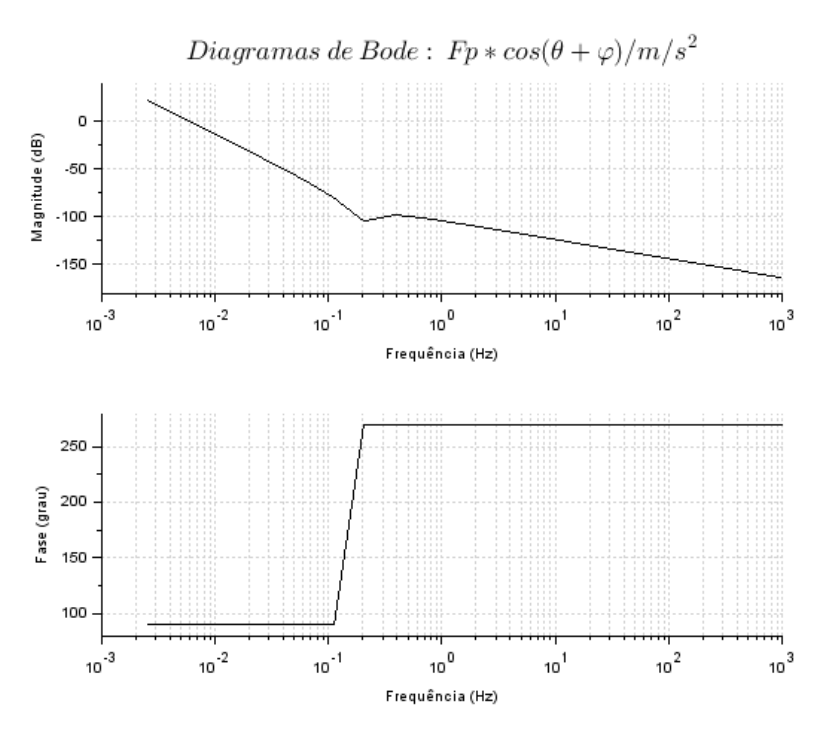

Figura 41: Resposta do movimento translacional Y ao degrau  $F_P$ 

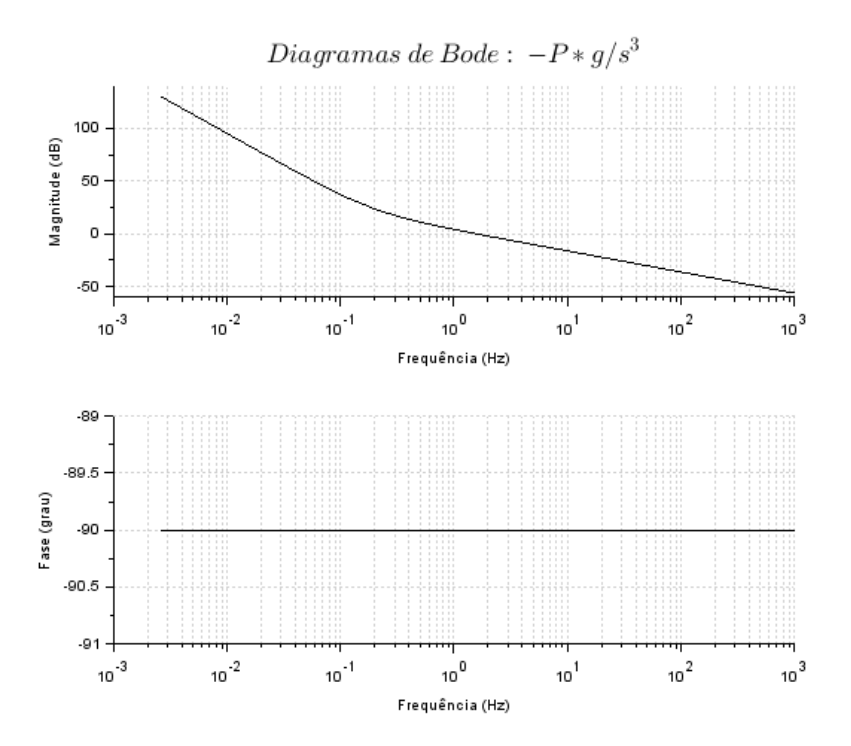

Figura 42: Resposta do movimento translacional Y ao degrau P

### 11 Ressalvas finais

Neste relatório fomos capazes de criar um modelo capaz de descrever parte do problema do pouso de um foguete de estágio primário. Estudamos sua dinâmica de voo através de ferramentas como o espaço de estados, expansão de Taylor, diagrama de blocos, análise do Domínio de Laplace e do Tempo e diagrama de Bode. Por fim, vamos levantar alguns pontos importantes para trabalhos futuros.

Em relação a matriz B criada no capítulo 4.2, podemos concluir que ela representa bem a natureza das entradas do problema, para trabalhos futuros, porém, será útil simplificar-la mais. Já a análise dos diversos casos no capítulo 7 seguiram bastante o esperado, porém vale ressaltar que a análise feita no capítulo 7.5 aparenta possuir problemas quanto a convergência do m´etodo linear, ent˜ao este seria um ponto a se analisar em trabalhos futuros.

O estudo da posição dos polos das equações linearizadas da dinâmica do foguete na análise no domínio de Laplace deixou evidente como o veículo é marginalmente estável, e que em sua aplicação prática se tornaria necessário o desenvolvimento de sistemas de controle, podendo servir este trabalho como base para este tipo de estudo.

Finalmente, os diagramas de Bode, encontrados no capítulo 10, reiteram a natureza assintoticamente estável do sistema após a obtenção dos polos no capítulo 8, que apontaram para um comportamento marginalmente est´avel do mesmo. Uma vez que a magnitude tende para zero e a fase para um valor constante.

# Referências

- [1] Ferrante, Reuben. «A Robust Control Approach for Rocket Landing». Em: (2017).
- [2] Gardi, John e Ross, Jon. «The Future of Space Launch is Here! An illustrated guide to Spacex's launch vehicle reusability plans». Em:  $(6-2017)$ .
- [3] Guerrero, Valeria Avila, Barranco, Angel e Conde, Daniel. Active Control Stabilization of High Power Rocket». Em:  $(6-2018)$ .
- [4] Liu, Xinfu. «Fuel-Optimal Rocket Landing with Aerodynamic Controls». Em: Journal of Guidance Control and Dynamics September 2018 (2018). DOI:  $\langle 10.2514/1. \text{G003537} \rangle$ .
- [5] Pascucci, Carlo Alberto, Bennani, Samir e Bemporad, Alberto. «Model Predictive Control for Powered Descent Guidance and Control». Em: European Control Conference (ECC) 15th-17th July, 2015 (2015).
- [6] Tan, Bryant e Wheeler, Tim. AA203 Final Project: Optimal Control for Landing Rockets». Em: (Primavera 2014).
- [7] Val. «How stable would a Falcon 9 first stage be after it has landed on a drone ship?» Em:  $(4-2015).$
- [8] White, Frank M. *Mecânica dos fluídos, Sexta Edição*. 2011.

# Apêndices

# A Códigos utilizados

# A.1 Código da comparação Linearizado x Não linearizado

```
1 clear
 \overline{2}3 \text{ m} = 25222;4 \text{ g} = 9.8;
5 \, 1 = 22;
 6 Jo = 4.07 * 10 \degree 6;
7 \text{ v-ar} = 17.1;
 8 \text{ Fv} = 166.23 * (v \text{ar}^2);9 Fp = sqrt(((Fv/2)^2) + (268000^2))^;
10 \text{ Fps} = -Fv/2;11 theta = 0;
12 \text{ phi} = -0.09;13
14 function dx=f\alpha g u \cdot \ln(t, x)15 dx(1) = x(2)\text{d}x(2) = (\text{Fv} + \text{Fps} + \text{Fp} * \sin(\text{theta} + \text{phi}))/m17 dx(3) = x(4)dx(4) = (Fp * cos(theta+phi) - Fps * theta - m * g) / m19 dx(5) = x(6)20 dx(6) = (Fps*1 - Fp*1*sin(phi))/Jo21 endfunction
22
23 \text{ A} = \begin{bmatrix} 0 & 1 & 0 & 0 & 0 & 0 \\ 0 & 0 & 0 & 0 & 0 & 0 \\ 0 & 0 & 0 & 0 & 0 & 0 \\ 0 & 0 & 0 & 0 & 0 & 0 \\ 0 & 0 & 0 & 0 & 0 & 0 \\ 0 & 0 & 0 & 0 & 0 & 0 \\ 0 & 0 & 0 & 0 & 0 & 0 \\ 0 & 0 & 0 & 0 & 0 & 0 \\ 0 & 0 & 0 & 0 & 0 & 0 \\ 0 & 0 & 0 & 0 & 0 & 0 \\ 0 & 0 & 0 & 0 & 0 & 0 \\ 0 & 0 & 024 0 0 0 0 (Fp*cos(thet a+phi) /m) 0;
25 0 0 0 1 0 0 ;
26 0 0 0 0 ((-Fp*sin(theta+phi)–Fps)/m) 0;
27 0 0 0 0 0 1;
28 0 0 0 0 0 0 0 ];
29
30 \text{ } \text{B} = [0 \ 0 \ 0 \ 0 \ 0 \ 0;31 1/m \frac{\sin(\theta + \pi)}{m} ( \sin(\theta + \pi) ) ( (Fp*cos(theta+phi) ) /m) 0;
32 0 0 0 0 0 ;
33 0 (-\text{theta/m}) (\cos(\text{theta+phi})/m) ((-Fp*sin(\text{theta+phi}))/m) (-1/m);
34 0 0 0 0 0 ;
35 0 l/Jo (-sin (phi)*l/Jo) (-Fp*cos (phi)*l/Jo) 0];
36
37 \text{ C} = [1 \ 0 \ 0 \ 0 \ 0 \ 0;38 0 1 0 0 0 0 ;
39 0 0 1 0 0 0 ;
```

```
40 0 0 0 1 0 0 ;
41 0 0 0 0 1 0;
42 0 0 0 0 0 1 ;
43
44 D = \begin{bmatrix} 0 & 0 & 0 & 0 & 0 \\ 0 & 0 & 0 & 0 & 0 \end{bmatrix}45 0 0 0 0 0 ;
46 0 0 0 0 0 ;
47 0 0 0 0 0 ;
48 0 0 0 0 0 ;
49 0 0 0 0 0 0 ;
50
51 foguete = syslin('c',A,B,C,D);
52
53 U = [Fv; Fps; Fp; phi; m*g];54
55 x0e = [0;0;250; -20;theta;1];
56 tmax = 20
57 \text{ t} = 0:0.1:\text{tmax};58 u = U*ones(t);
[ y, x ]= csim (u, t, f oguete, x0e );60
61 X = ode(x0e, 0, t, fogueten1)62
63
64 x set('window', 1)65 xtitle ('Deslocamento no Plano', 'X [m]', 'Y [m]')
66 plot2d(y(1,:),y(3,:),2)67 plot 2d(X(1,:),X(3,:),3)68 plot2d(X(1,:)), ones (t)*l,1)69 x g rid (1)70 hl = legend ( [ 'Linear ', 'Não Linear ', 'Limite ' ] )
71
72 \; \texttt{xset('window',2)}73 xtitle ('Deslocamento vertical', 'Tempo [s]', 'Y [m]')
74 \text{ plot} 2d(t, y(3,:), 2)75 \text{ plot} 2d(t, X(3, :), 3)76 \text{ plot} 2d(t, \text{ones}(t) * 1, 1)77 \; \text{xgrid}(1)78 \text{ hl} = \text{legend}([' \text{Linear'}; 'Não Linear'; 'Limite'])79
80 x set ( 'window', 3)
81 xtitle ('Velocidade vertical', 'Tempo [s]', 'Vy [m/s]')
82 plot2d(t, y(4, :), 2)83 plot2d(t, X(4, :), 3)84 plot 2d (t, -ones (t) * 6,1)
85 xgrid (1)
```

```
86 \text{ hl} = \text{legend}(\text{('Linear'}, 'Não Linear', 'Limite'])87
88 x set ('window', 4)
89 xtitle ('Velocidade horizontal', 'Tempo [s]', 'Vx [m/s]')
90 plot2d(t, y(2, :), 2)91 plot2d(t, X(2,:), 3)92 plot2d(t,ones(t)*5.4,1)93 plot2d(t,-ones(t) * 5.4,1)94 xgrid (1)
95 hl = legend (['Linear', 'Não Linear', 'Limit'') )96
97 x set ( 'window', 5)
98 xtitle (' ngulo de arfagem', 'Tempo [s]', ' ngulo [rad]')
99 plot2d(t, y(5, :), 2)100 plot2d(t, X(5, :), 3)101 plot 2d (t, ones (t) * 0.4014, 1)
102 plot 2d (t,-ones (t) * 0.4014,1)
103 x g rid (1)
_{104} hl = legend (['Linear'; 'Não Linear'; 'Limite'])
```
#### A.2 Código das Transformadas de Laplace

```
1 % Análise no Domínio de Laplace
 2
3 % Parametros Iniciais
4 \text{ m} = 25222;5 \text{ g} = 9.8;
6 1 = 22;
7 \text{ Jo} = 4.07*10^{\degree}6;8 \text{ v-ar} = 17.1;9 Fv = 166.23 * (v-ar^2);10 Fp = sqrt(( (Fv/2)^2) + (268000^2) );11 \text{ Fps} = -Fv/2;12 \text{ theta} = 0.1;13 phi = −0.09;
14
15 % Exemplo de pólos (p = 0.5 + 0.5i)
_{16} s = poly (0, 's')17 G = syslin ('c', (1) / (s^2 + s + 1/2))18
19 figure
20 plzr (G)21 sgrid(sqrt(2)/2, sqrt(2)/2)22 \text{ plot } (\text{[-0.5, -0.5, 0]}, \text{[0, 0.5, 0.5]}, \text{'--k'})23 x \, \text{string} (-0.3, 0.25, [" \, \text{\&} \, \text{omega} \, \text{m} \, \text{m} \, ])24 x \, \text{string} (-0.7, 0.1, ["\sqrt{x} + 1 - \zeta^2 \omega_n"])
25 \times \text{string} (-0.3, 0.5, [" \ \text{zeta} \omega_n \"])
26
27 % Movimento X
28 \% X/Fv(s)29 G_X_Fv = syslin('c', (1)/ (m*s^2))30 figure
31 plzr (G_X_Fv)
32
33\% X/Fps(s)34 G_X-Fps = syslin('c', (1) / (m*s^2))35 figure
36 plzr (G_X_Fps)
37
38 % X/Fp( s )
39 G.X.Fp = syslin('c', (sin(theta + phi))/(m*s^2))40 figure
41 plzr (G_X_Fp)
42
43 % X/Phi(s)44 G_X_Phi = syslin('c',(Fp * cos(theta + phi))/(m*s^2))
```

```
45 figure
46 plzr (G_X_Phi)
47
48 % Movimento Y
49 % Y/Fps(s)
50 G_Y_Fps = syslin('c', (-theta) / (m*s^2))51 figure
52 plzr (G_Y_Fps)
53
54\, % Y/Fp(s)
55 G_Y F_p = syslin('c', (cos(theta + phi))/(m*s^2))56 figure
57 plzr (G_Y_Fp)
58
59 % Y/Phi( s )
60 G_Y_Phi = syslin('c',(- Fp * sin(theta + phi))/(m*s^2))
61 figure
62 plzr (G_Y_Phi)
63
64\, \% Y (s) (Em função da entrada Peso [P])
65 G_Y - P = syslin('c', (-g)/(s^3))66 figure
67 plzr (G_Y_P)
68
69 % Movimento theta
70\% Theta/Fps(s)
71 G_Theta_Fps = syslin('c',(1)/(Jo*s<sup>\degree2))</sup>
72 f i g u r e
73 p l z r ( G Theta Fps )
74
75\% Theta/Fp(s)
76 G_Theta_Fp = syslin('c',(- sin(phi)*l)/(Jo*s^2))
77 figure
78 plzr (G_Theta_Fp)
79
80\% Theta/Phi(s)
81 G_Theta_Phi = syslin('c',(Fp * cos(phi)*l)/(Jo*s^2))
82 figure
83 plzr (G_Theta_Phi)
```
# A.3 Código para estudo das Equações características G e dos diagramas de Bode

```
1 clear
 2
3 \text{ m} = 25222;4 \text{ g} = 9.8;
5 \, 1 = 22;
 6 \text{ Jo} = 4.07*10^{\degree}6;v-ar = 17.1;8 \text{ Fv} = 166.23 * (v \arceq 2);9 Fp = sqrt(( (Fv/2)^2) + (268000^2));
10 \text{ Fps} = -Fv/2;11 phi = -0.09;
12 theta = 0;
13
14 function dx=f oguetenl (t, x)15 \quad dx(1) = x(2)\text{dx}(2) = (\text{Fv} + \text{Fps} + \text{Fp} * \sin(\text{theta} + \text{phi})) / \text{m}17 dx(3) = x(4)18 dx(4) = (Fp * cos(theta+phi) - Fps * theta - m * g) / m19 dx(5) = x(6)20 dx(6) = (Fps*1 - Fp*1*sin(phi))/Jo21 endfunction
22
23 \text{ A} = \begin{bmatrix} 0 & 1 & 0 & 0 & 0 & 0 \\ 0 & 0 & 0 & 0 & 0 & 0 \\ 0 & 0 & 0 & 0 & 0 & 0 \\ 0 & 0 & 0 & 0 & 0 & 0 \\ 0 & 0 & 0 & 0 & 0 & 0 \\ 0 & 0 & 0 & 0 & 0 & 0 \\ 0 & 0 & 0 & 0 & 0 & 0 \\ 0 & 0 & 0 & 0 & 0 & 0 \\ 0 & 0 & 0 & 0 & 0 & 0 \\ 0 & 0 & 0 & 0 & 0 & 0 \\ 0 & 0 & 0 & 0 & 0 & 0 \\ 0 & 0 & 024 0 0 0 0 (Fp*cos(thet a+phi) /m) 0;
25 0 0 0 1 0 0 ;
26 0 0 0 0 ((−Fp*sin (theta+phi)–Fps)/m) 0;
27 0 0 0 0 0 1;
28 0 0 0 0 0 0 0 ];
29
30 \text{ } B = \{0 \text{ } 0 \text{ } 0 \text{ } 0 \text{ } 0 \}31 1/m \frac{1}{m} (\sin(\theta + \pi h i)/m) ((Fp * cos(\theta + \pi h i))/m) 0;32 0 0 0 0 0 ;
33 0 (-theta /m) ( \cos(\theta + \pi h i)/m) ((-Fp\sin(\theta + \theta + \pi h i)/m) (-1/m);
34 0 0 0 0 0 ;
35 0 l/Jo (-sin (phi) *l/Jo) (-Fp∗cos (phi) *l/Jo) 0];
36
37 \text{ C} = [1 \ 0 \ 0 \ 0 \ 0 \ 0;38 0 1 0 0 0 0 ;
39 0 0 1 0 0 0 ;
40 0 0 0 1 0 0 ;
41 0 0 0 0 1 0;
42 0 0 0 0 0 1 ;
43
```

```
44 D = \begin{bmatrix} 0 & 0 & 0 & 0 & 0 \\ 0 & 0 & 0 & 0 & 0 \\ 0 & 0 & 0 & 0 & 0 \end{bmatrix}45 0 0 0 0 0 ;
46 0 0 0 0 0 ;
47 0 0 0 0 0 ;
48 0 0 0 0 0 ;
49 0 0 0 0 0 0 ;
50
51 % funçõe de transferência
52 %definindo a variável complexa s
53 s = \text{poly}(0, 's')54 % matriz resolvente (nxn)
55 F = \text{inv}(s * eye(A) - A)56 %eye (A) retorna a matriz identidade com as dimensões de A
57 %denominador (polin mio de grau n)
58 Func = det (s*eye(A)-A)
59 % polos (n polos)
60 \text{ polos} = \text{roots} (\text{Func})61 % matriz de transferência (mxp); G(i,j) = Y(i)/U(j)
62 G = syslin('c', C*F_s*B)63 % exibindo informações relevantes
64 disp ('Fv = '+string(Fv) +'; Fps = '+string (Fps)+'; Fp = '+string (Fp)+'; phi = '+
       string(hi))65 disp ('Funcao caracteristica:')
66 disp (Func)
67 disp ('polos:')68 disp (polos)
69 disp ('G:')
70 \text{ disp} (G)71
72 % diagramas de Bode
73 if G(1,1) = 0 then
74 \times set('window', 1)75 \quad \text{bode}(G(1,1))76 xtitle ('\Lambda)LARGE Diagramas \: de \: Bode: \: Fv/m/s^2\')
77 end
78 if G(1,2) = 0 then
79 \quad xset('window', 2)80 bode (G(1,2))81 xtitle ('\Lambda\LARGE Diagramas\: de\: Bode: \: Fps/m/s^2\$')
82 end
83 if G(1,3) = 0 then
84 x set ('window', 3)
85 bode (G(1, 3))86 xtitle ('$\LARGE Diagramas\: de\: Bode: \: Fp*sin (theta+phi)/m/s^2$')
87 end
88 if G(1,4) = 0 then
```

```
89 x set('window', 4)90 bode(G(1,4))91 xtitle ('\Lambda(G)' hagramas \: de \: Bode: \: Fp*cos (theta+phi) /m/s^2$')
92 end
93 if G(1,5) = 0 then
94 x set ( 'window ', 5)
95 bode (G(1,5))96 xtitle ('\Lambda(G)) xtitle ('\Lambda(G)) \alpha is \alpha \: Bode: \: Fp*cos(theta+phi)/m/s^2$')
97 end
98 if G(2,1) = 0 then
99 x set ( 'window', 6)
100 bode(G(2,1))101 xtitle ( '$\LARGE Diagramas \: de \: Bode: \: −Fps*theta/m/s ^2$ ')
102 end
103 if G(2,2) = 0 then
104 x set ( 'window', 7)
_{105} bode (G(2,2))106 xtitle ( '\L{ARGE Diagramas \ : de \ : Bode: \ : Fp*cos(theta+phi)/m/s^2$' }107 end
108 if G(2,3) = 0 then
109 x set ( 'window', 8)
110 bode(G(2,3))111 xtitle ( '$\LARGE Diagramas \: de \: Bode: \: -phi *Fp* sin (theta+phi) /m/ s ^2$ ')
112 end
113 if G(2,4) = 0 then
114 x set ( 'window ', 9)
115 bode(G(2, 4))116 xtitle ('\Lambda\LARGE Diagramas\: de\: Bode: \: -P*g/s^3$')
117 end
118 if G(2,5) = 0 then
119 xset('window', 10)120 bode(G(2,5))121 xtitle ('\Lambda\LARGE Diagramas\: de\: Bode: \: -P*g/s^3')
122 end
123 if G(3,1) = 0 then
124 \times \mathrm{set('window', 12)}_{125} bode (G(3,1))126 xtitle ('$\LARGE Diagramas\: de\: Bode: \: Fps*1/Jo/s^2$')
127 end
128 if G(3,2) = 0 then
129 x set ( 'window ', 13)
_{130} bode (G(3, 2))131 xtitle ( '\Lambda G \subset \text{ed}: de\ : Bode : \ : -Fp*phi*cos(phi)*1/Jo/s^2;)
132 end
133 if G(3,3) = 0 then
134 x set ( 'window ', 14)
```

```
135 bode(G(3,3))136 xtitle ('\Lambda\LARGE Diagramas\: de\: Bode: \: Fps*l/Jo/s^2$')
137 end
138 if G(3,4) = 0 then
139 x set ( 'window', 15)
_{140} bode (G(3, 4))141 xtitle ('\Lambda\LARGE Diagramas\: de\: Bode: \: -Fp*sin(phi)*l/Jo/s^2\;')
142 end
```
# B Diagramas de Bode

#### B.1 Bode do Movimento Translacional X

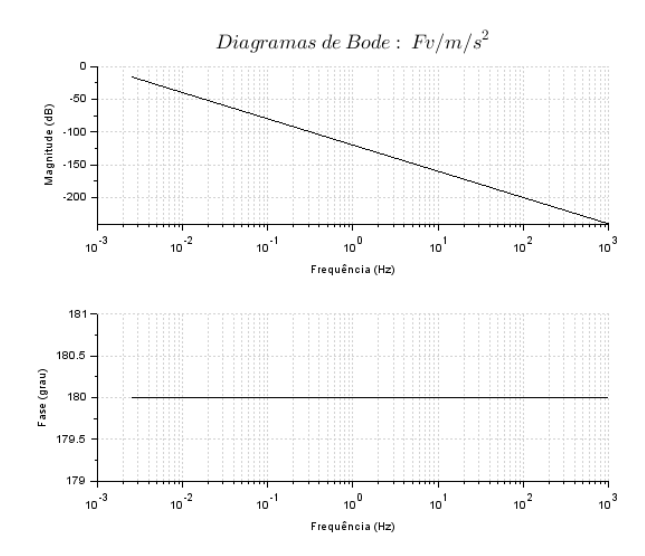

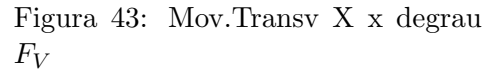

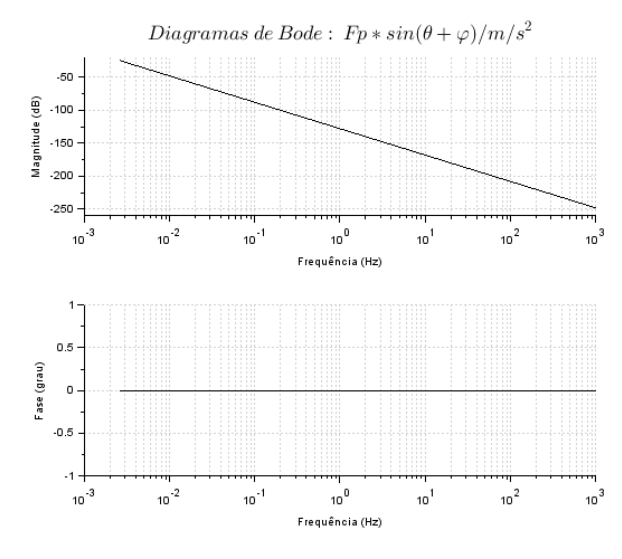

Figura 45: Mov.Transv X x degrau  $F_P * sen$ 

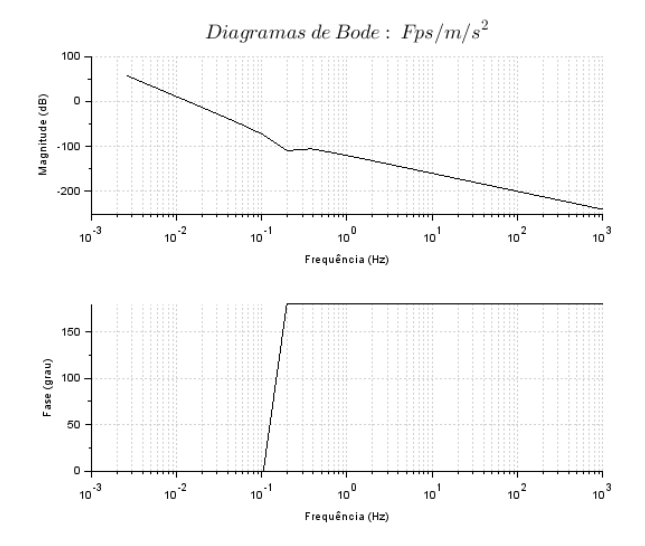

Figura 44: Mov.Transv X x degrau  $F_{PS}$ 

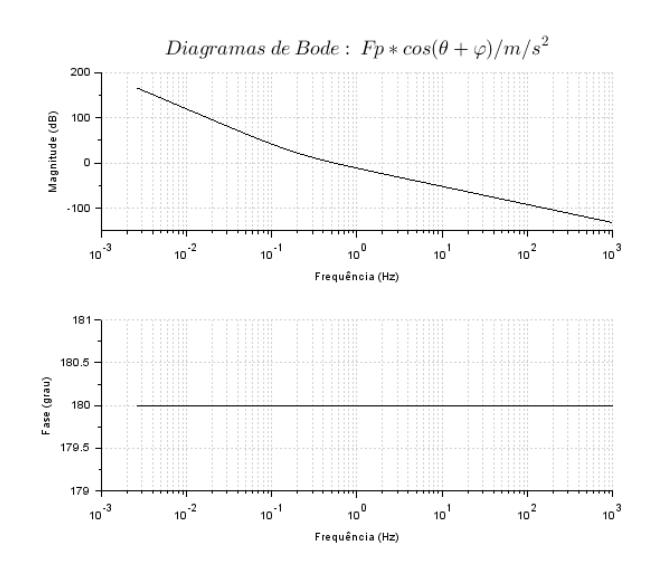

Figura 46: Mov.Transv X x degrau  $F_P * cos$ 

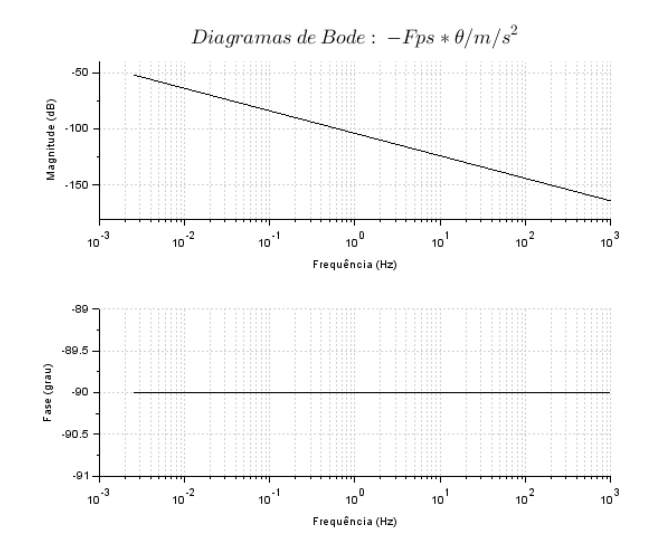

#### B.2 Bode do Movimento Translacional Y

Figura 47: Mov.Transv Y x degrau  $F_{PS}$ 

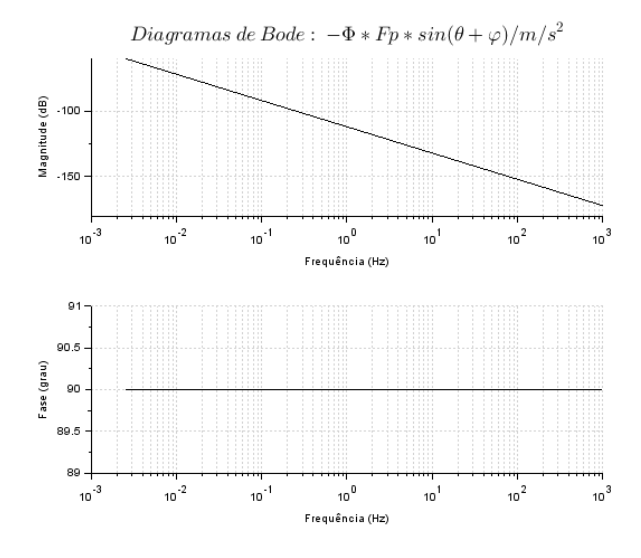

Figura 49: Mov.Transv Y x degrau Figura 49: Mov. Iransv Y x degrau Figura 50: Mov. Transv Y x degrau  $P$ 

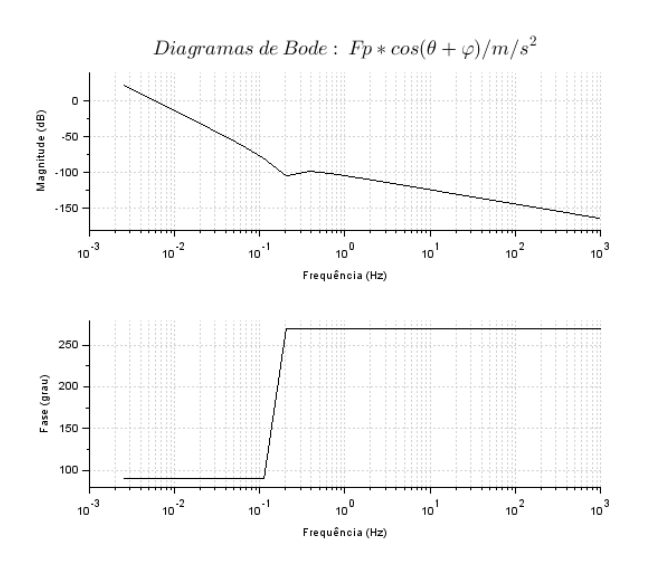

Figura 48: Mov.Transv Y x degrau  $F_P * cos$ 

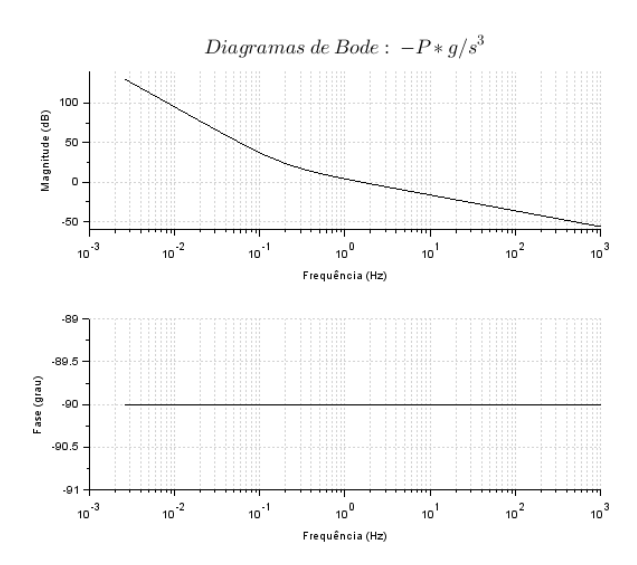

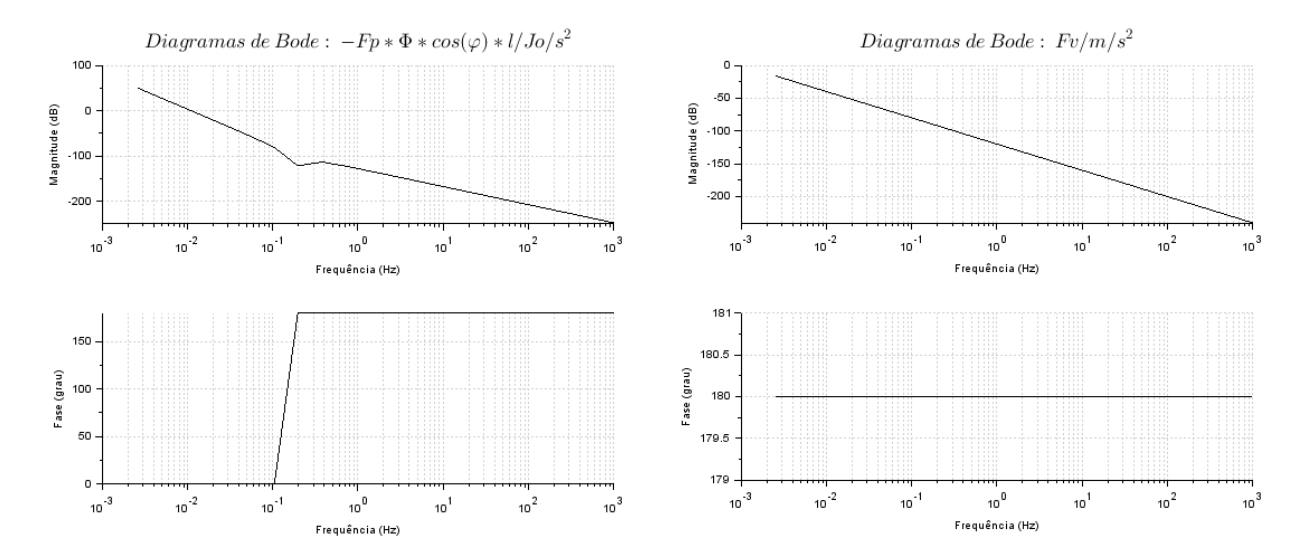

#### B.3 Bode do Movimento Rotacional Θ

Figura 51: Mov.Rotacional  $\theta$  x degrau $F_P \ast cos$ 

Figura 52: Mov.Rotacional  $\theta$  x degrau $\mathcal{F}_V$ 

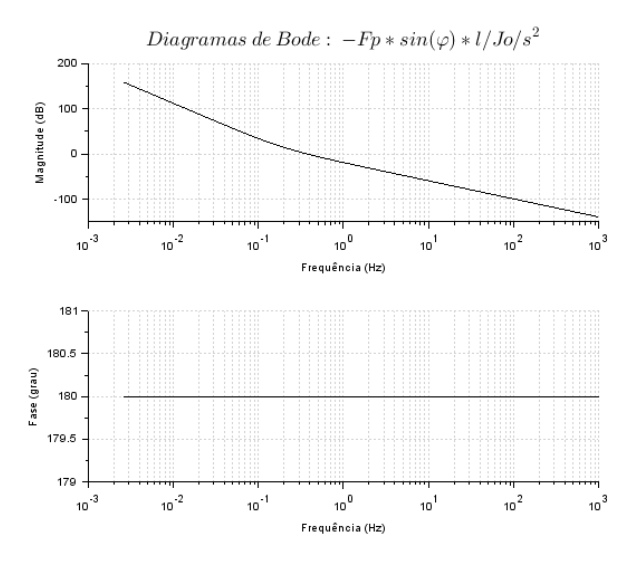

Figura 53: Mov.Rotacional  $\theta$  x degrau $F_P * \sin$